## domotz

### Why **Domotz** is Critical to your **Security:**

**A Primer on how Domotz helps with CIS Critical Security Controls**

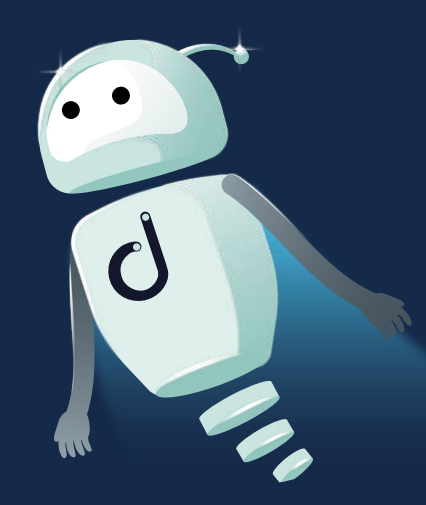

This paper is intended to give an overview of how Domotz helps you follow and improve upon the Center for Internet Security Controls, which are essentially a cornerstone to all security frameworks.

This paper will summarize the importance of the CIS Controls and then focus on how Domotz enables efficiency in your organization in meeting the safeguards associated with each control.

In the end, you'll have a worksheet and guide to implementing Domotz to start improving your security processes.

### **Introduction**

### What's covered in this **guide**:

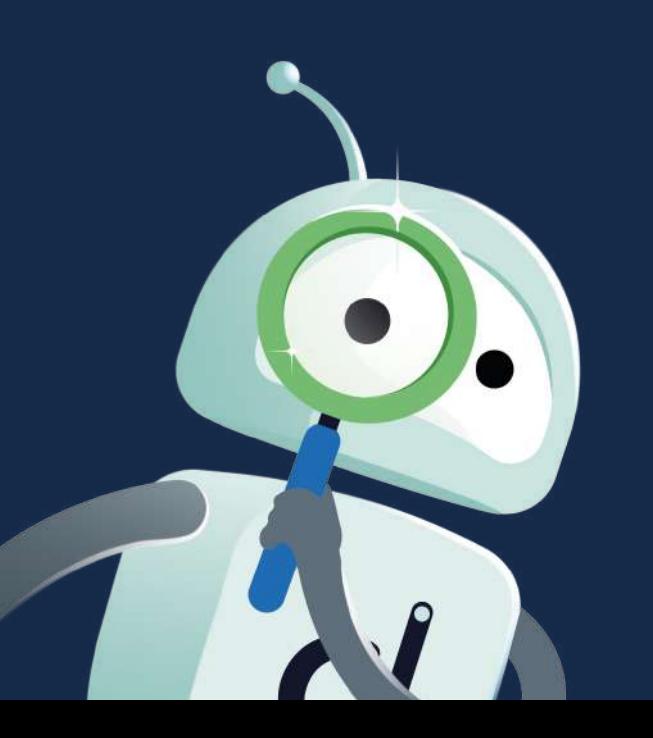

An overview of Center for Inter [Controls](#page-3-0) **Controls** 19 mean the second type 19 measured by 19 measured 19 measured by 19 measured 19 measured 19 measured 19 measured 19 measured 19 measured 19 measured 19 measured 19 measured 19 measured 19 measured 19 m [Why CIS Controls matter to you](#page-4-0) The CIS Controls and their Implementation Domotz and CIS Control Safegu Next steps for CIS Control Impl Appendix A - CIS Control Works

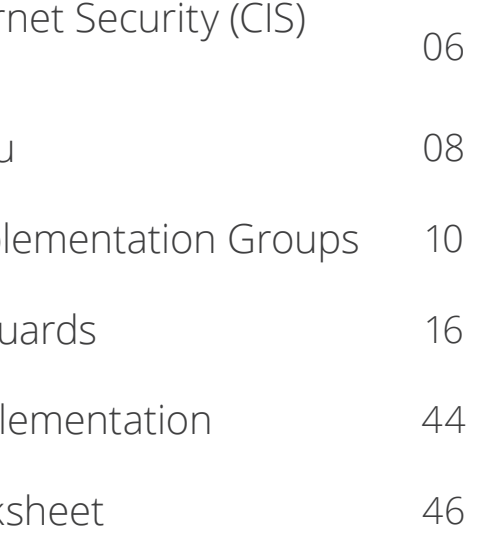

### <span id="page-3-0"></span>An **overview** of Center for Internet Security **(CIS) Controls**

As stated on the cissecurity.org website, the CIS Critical Security Controls (CIS Controls) are a prioritized set of Safeguards to mitigate the most prevalent cyber-attacks against systems and networks.

The important thing to recognized about the CIS Controls is that they are mapped to and referenced by multiple legal, regulatory, and policy frameworks. The Center for Internet Security is a community-driven nonprofit that helps businesses implement best practices when it comes to information technology (IT) safety and security.

The CIS Controls are continuously evolving and improving to keep up with modern systems and software, so that users can better handle the threats toward their IT environments.

As users migrate their IT Systems from local to cloud, or some form of hybrid model, the CIS Controls provide methods and processes by which users can continuously improve their security footprint.

### <span id="page-4-0"></span>Why **CIS Controls** matter to you

Most security frameworks are built around the premise of the CIS Controls. Whichever security framework your company chooses to implement, you will find the basic controls put in place by CIS.

For this reason, it is good for you to understand what these controls are and why your business should implement the processes associated with the CIS Controls.

It is very important to understand that the CIS Controls are not a recipe for perfect security. They are meant to be a process for improving your security footprint. You could make an analogy about your health and exercise, where we exercise to improve our health, live longer and happy lives.

Implementing good security hygiene through best practices like the CIS Controls, help your company to decrease the threats associated to cyberattacks. In this same vein, no amount of exercise can eliminate sickness or injuries from your body completely.

You should recognize that your company will constantly be under attack from cyber threats and hackers, doing your best to minimize it and being ready to take care of an issue when it occurs is how to keep your business running most efficiently.

### <span id="page-5-0"></span>The CIS Controls and their **Implementation Groups**

At the time of this writing, CIS Controls version 8 (v8) was published with 18 specific controls to consider in your business. Each individual control provides a perspective on how you can improve your cyber-hygiene within your company. Each control has specific safeguards associated to them that makes up the control.

To increase adoption of these controls and simplify the understanding of how users should get started with these controls, CIS created the idea of Implementation Groups (IGs) that are tiered toward continuous improvements. There are three IGs that build upon each other, meaning that IG2 includes IG1, while IG3 includes IG2 and IG1.

The CIS website (https://www.cisecurity.org/controls/v8/) has all the CIS Controls written in an understandable and comprehensive manner, therefore we will not repeat all the details associated with each control.

In fact, each control highlights its specific safeguards and how those safeguards apply to your asset types and security functions.

That said, it is important to recognized why the implementation groups are structured as they are with respect to safeguards in each control.

#### Implementation **Group 1**

IG1 caters to any business that has limited IT and cybersecurity expertise.

Most small and medium businesses fall into category. Any Managed Service Provider or IT Professional should focus their efforts IG1 to help keep their own business, plus their client's business, operational and minimize downtime.

As previously mentioned, IG2 incorporates all the safeguards assumed in IG1, but adds extra safeguards that a typical IT department employee would typically manage. IG2 assumes that employees and job functions within an organization may have different risk or threat profiles associated with their role in the company.

There are some assumptions with IG1 that the data associated to the business does not need significant protections, as would be the case for financial, health or private data in general.

The safeguards within each control that are associated to IG1 can be implemented even with limited cybersecurity expertise.

Furthermore, IG2 assumes that there may be regulatory compliance burdens, such as privacy laws where sensitive data about clients, or the

enterprise, must be maintained.

CIS points out that IG2 assumes that a short interruption of the enterprise's services may be acceptable. It's important to note that a good way to assess if you should be considering IG2 is if the company would lose public trust should a cybersecurity breach occur.

#### Implementation **Group 2**

#### Implementation **Group 3**

IG3 assumes all the safeguards of each control. The assumption that an IT team, and in particular a Chief Information Security Officer (CISO), is in place within the organization holds crucial with IG3. Company assets and data are considered as sensitive. Downtime of enterprise services must be minimized and there is an assumption of high availability on IT services and infrastructure. Similar to IG2, but with more definite consequences, public trust would be significantly eroded should a breach occur.

The safeguards associated with IG3 focus on detection, response and recovery to help improve management of targeted cyber-attacks and vulnerabilities associated with zero-day attacks.

The IGs are outlined in a way that allows you to self-assess where you are today and where you want to go with respect to cyber-hygiene. There is no right or wrong answer to which group you are in, but you need to start with a self-assessment.

As you walk through each section of the controls, place a check mark by the ones you're implementing. Be honest with yourself on this process, again, there is no right or wrong answers here. Consider controls and sections that you have partial implementations and mark these appropriately. For some controls, you may cover all implementation groups, but for other controls, you may have nothing. This is OK.

Recall that CIS Controls are more about the process. Knowing where you are is the first step to moving in the right direction. While the CIS Controls look daunting, the segmentation of each control into IGs helps you prioritize which sections you should consider a priority. Also note, that the priority depends on your business needs and goals.

Not knowing where you are is simply not acceptable. Your first step is to do a self-assessment. Your second step is to continuously improve, no matter how small the steps.

#### Which **Implementation Group** are you?

### <span id="page-8-0"></span>Domotz and **CIS Control Safeguards**

Domotz helps it users with respect to key CIS Security Controls.

As with any tool, how you use Domotz will speak to the efficacy of your operations and cyber security hygiene.

There are several safeguards within the eighteen controls established within CIS Security Controls v8 that Domotz is critical to helping your business be more efficient when it comes to maintaining proper cyber hygiene.

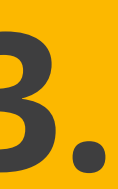

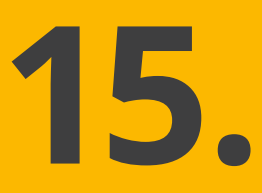

### Read on to find out which **CIS controls Domotz** can help with.

**12. 13. 15.**

**Network Infrastructure**  Management

**Inventory** and **Control** of Enterprise Assets **Network Monitoring**  and **Defense**

**Service Provider**  Management

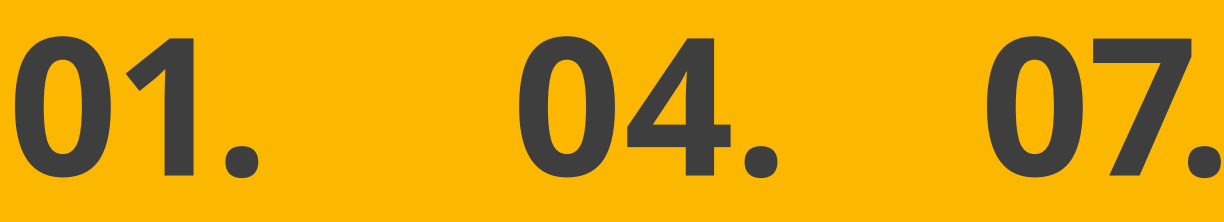

**Secure Configuration** of Enterprise Assets and Software

**Continuous Vulnerability**  Management

## **Inventory** and **Control** of Enterprise Assets **01.**

Many service providers stop at the endpoints (PCs, Laptops, Servers) and possibly the network infrastructure, but every device that is on the network should be managed.

Domotz can help you satisfy the safeguards in this control through discovering every MAC address on a network, discovering multiple MAC Addresses associated with a device and by classifying devices by manufacturer, model, and type of device.

Domotz also discovers when un-authorized devices connect to a network, logs historical information and performs ongoing passive asset discovery.

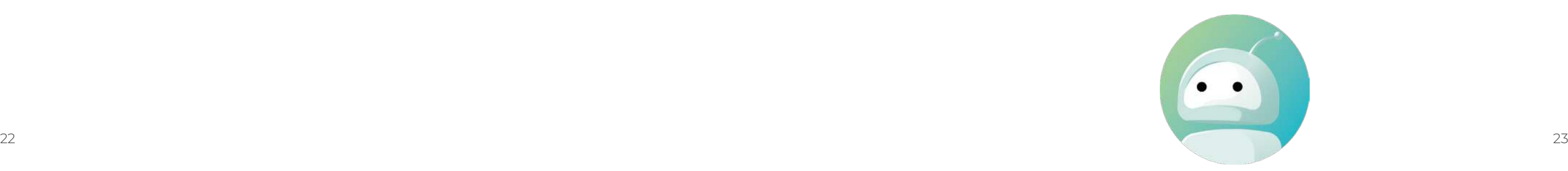

#### As stated within the CIS Security Control v8 document, this control is about actively managing all enterprise assets. Many service providers stop at the end-points (PCs, Laptops, Servers) and possibly the network infrastructure, but every device that is on the network should be managed. The primary reason for this is to understand vulnerabilities that could be exposed to the enterprise.

There are five safeguards to help ensure proper management of enterprise assets. The first one deals with establishing and maintaining a detailed enterprise asset inventory. These assets include fixed and portable devices, network infrastructure devices, as well as embedded/IoT systems and devices.

Essentially, anything touching the network needs to be documented and understood. Domotz, using its advanced scanning techniques, will discover every MAC address associated to the networks you are monitoring and will even discover when a single, physical device has more than one MAC Address associated with it, as is often the case with servers and virtual machines.

Domotz further helps by classifying each device by its manufacturer, model and type of device.

The second safeguard within Control 01 has to do with managing unauthorized devices on your networks. The first step to managing an unauthorized device is knowing that it is there. Domotz utilizes continuous discovery method on the network to bring rapid awareness to devices on the network and, as stated previously, helps you classify these devices so you can better assess the risk associated the unauthorized device.

With Domotz being used for Control 01, you immediately cover Implementation Group 1, but since you are using an active scanning tool which logs and recognizes when devices change IP addresses, you also cover the third and fourth safeguards, satisfying Implementation Group 2.

The last safeguard in Control 01 has to do with passive asset discovery. Domotz is constantly scanning and can alert you to immediately to new devices or changes on the network.

To establish yourself into Implementation Group 3 for this Control, you must review the asset list and the history of the devices getting connected to the network. This is more about process than anything but utilizing a tool like Domotz helps you and your team to be more efficient when it comes to this continuous review.

To protect your environment, you must establish a process of securely configuring and maintaining your systems.

Utilizing Domotz, you can easily maintain a secure configuration process for your network infrastructure.Furthermore, your managed switch and firewall configurations are backed up in the Domotz cloud, making it easy to save and restore systems as needed. Additionally, Domotz scans each device on the network for common TCP ports.

## **Secure Configuration** of Enterprise Assets and Software

# **04.**

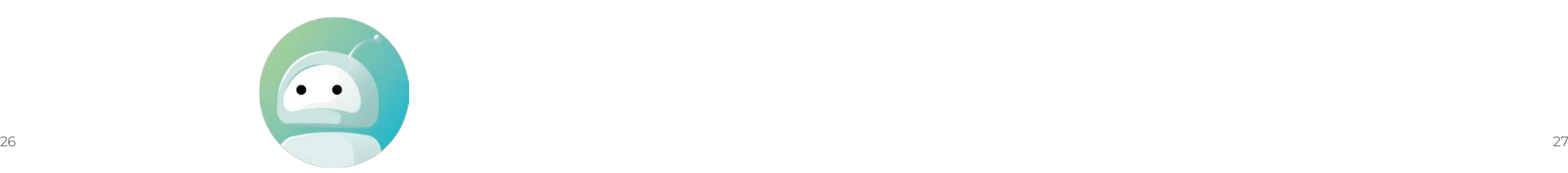

Control 04 is a critical step in ensuring your business stays protected.

Manufacturers and resellers will enable products with default configurations so that you can easily deploy their systems into your environment.

While this is helpful during deployment, left that way, your network becomes a playground for hackers. To protect your environment, you must establish a process of securely configuring and maintaining your systems.

Utilizing Domotz, you can easily maintain a secure configuration process for your network infrastructure, which is the second safeguard in this control.

It is up to you and your implementation to ensure the integrity of that infrastructure, but with Domotz, you can easily see and be alerted to changes to the network.

Furthermore, your managed switch and firewall configurations are backed up in the Domotz cloud, making it easy to save and restore systems as needed.

Safeguard 6 of control 04 requires you to securely manage enterprise assets and software.

It is important to recognize that enterprise assets go beyond end-points (PCs, laptops and servers).

Knowing which Transmission Control Protocol (TCP) ports are available on all your network-based assets is an important part of effectively protecting your network.

Domotz scans each device on the network for common TCP ports.

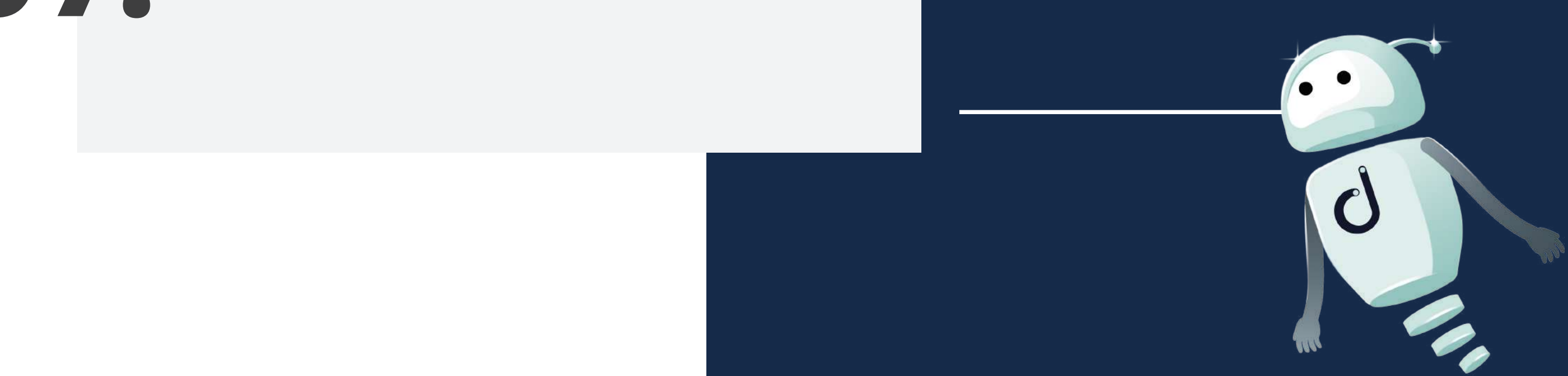

It's important to continuously check for vulnerabilities on your networks and all the enterprise assets associated with them.

Domotz will immediately recognize assets on your network and then scan for TCP ports, which can be associated with potential vulnerabilities.

## **Continuous Vulnerability**  Management

**07.**

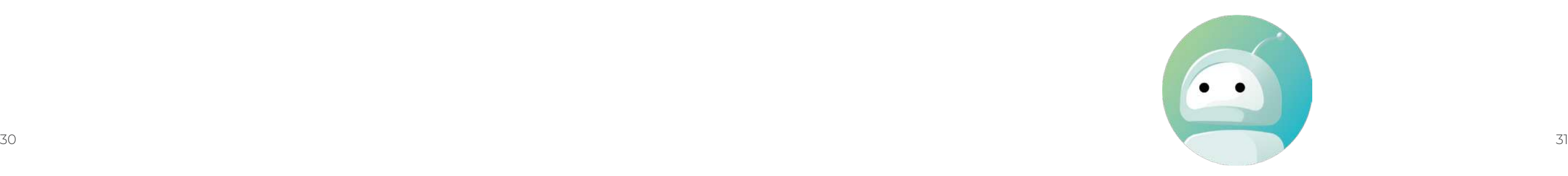

It's important to continuously check for vulnerabilities on your networks and all the enterprise assets associated with those networks.

While control 07 calls out the user of Security Content Automation Protocol (SCAP) Tools, there are some basic points that Domotz helps with to ensure you know more information about your network.

Safeguards 6 and 7 of Control 07 ask you to run vulnerability scans on a quarterly, or more frequent basis.

To minimize risks, you should know all the assets associated to your network and when new devices show up on the network

Domotz will immediately recognize assets on your network and then scan for TCP ports, which can be associated to potential vulnerabilities.

While your SCAP tool will do a thorough job of highlighting potential Common Vulnerabilities and Exposures (CVEs), you should know immediately when a device with open ports is on the network.

Remember that CIS Controls and their safeguards and put together with implementation groups.

Cybersecurity hygiene is a continuous improvement process and using a tool like Domotz to improve your cyber-hygiene process is an easy step in the healthier direction.

It's important for you to actively manage your network infrastructure to satisfy certain CIS controls.

Having a tool like Domotz to manage and maintain the network infrastructure of all your clients is extremely important and valuable.

Domotz will help you manage network infrastructure through providing you information on the equipment being used, how it connects to each other and ensuring all firmware is updated to the latest production versions released by the manufacturer.

## **Network Infrastructure**  Management

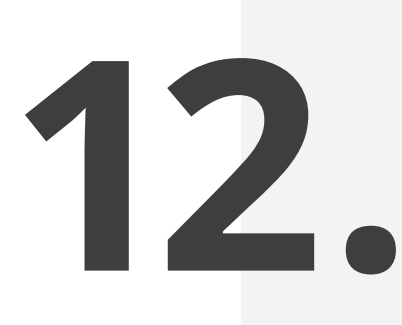

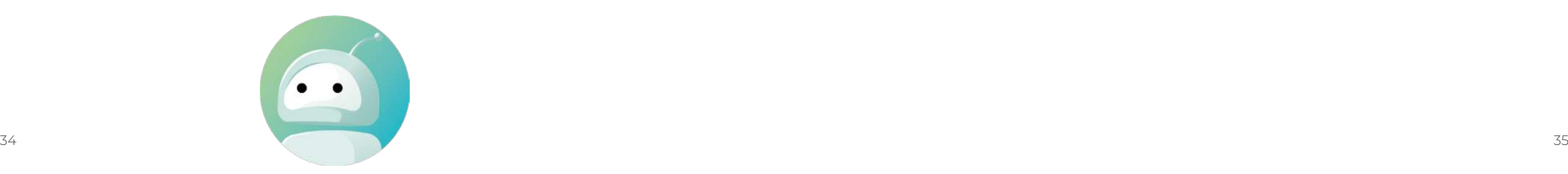

To satisfy Control 12, you need to actively manage your network infrastructure. This means knowing what equipment you are using, how they are connected to each other and ensuring their firmware is updated to the latest production versions released by the manufacturer.

Domotz is a Network Monitoring and Management tool that enables you to satisfy in an efficient and effective way all the safeguards associated with this control. While several of these safeguards are about your process, using a tool like Domotz helps you be much more efficient when it comes to ensuring proper network infrastructure management.

As long as you have a process for ensuring your network equipment is up to date, you can easily satisfy IG1 of Control 12.

As previously mentioned, any security framework is based on continuous improvement and using Domotz to help establish Network Diagrams, as required by safeguard 4, is just another way to improve your cyber-hygiene process. Moreover, using Domotz to provide immediate and up-to-date network diagrams improves your cyber posture even more.

As a network monitoring tool, Domotz is agnostic to the hardware you use for your network infrastructure. This is important for your business, but as a service provider, you may be relying on multiple vendors and their equipment to build out systems that meet your clients needs. Having a tool like Domotz to manage and maintain the network infrastructure of all your clients is extremely important and valuable. Domotz helps keep all your clients' systems managed and as clean as your process will allow for cyber-hygiene purposes.

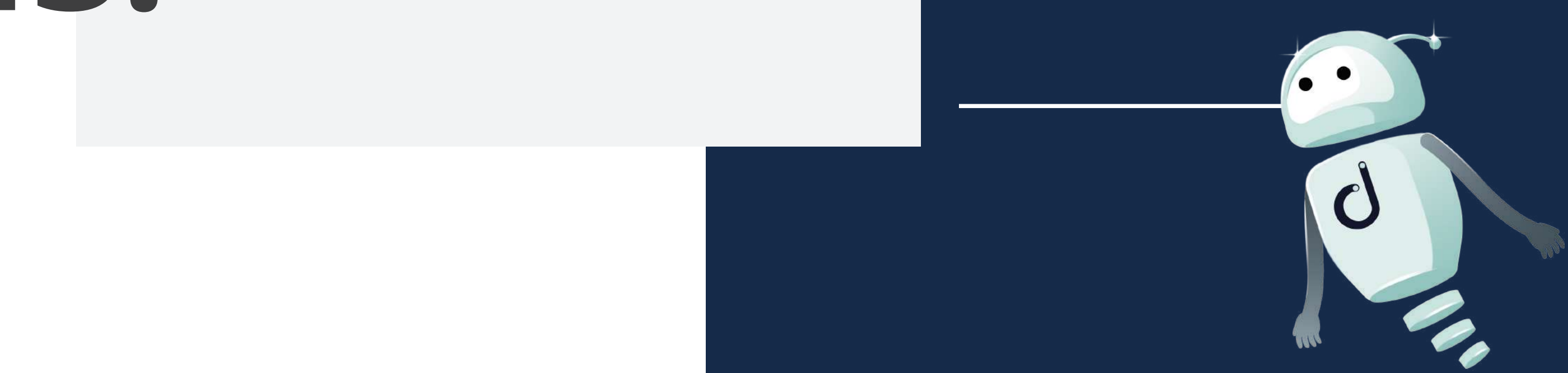

You can leverage Domotz to understand when new devices show up on the network.

Immediate awareness of new devices is a critical first step in network security that is

often overlooked.

## **Network Monitoring** and **Defense**

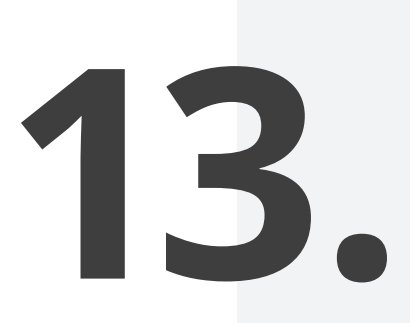

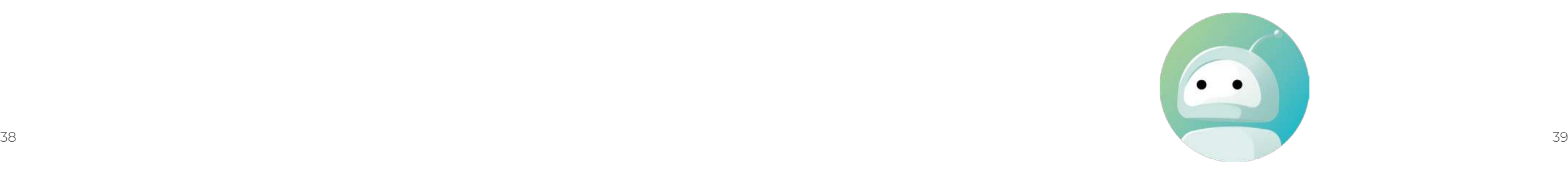

Control 13 is a more advanced control and the safeguards associated with this control put your company into IG2 and IG3.

This control is about comprehensive network monitoring and looking at threats coming into your network infrastructure.

While this control focuses on Security Information and Event Management (SIEM) and Network Intrusion Detection Systems (NISDs), which are more formally used by Security Operation Centers and Managed Security Service Providers, you can leverage Domotz to understand when new devices show up on the network.

Immediate awareness to new devices is a critical first step that is often overlooked. In fact, recall that Control 01 already assumes that you are gaining awareness of unauthorized devices on the network, but this very well applies to Control 13 and safeguard 3.

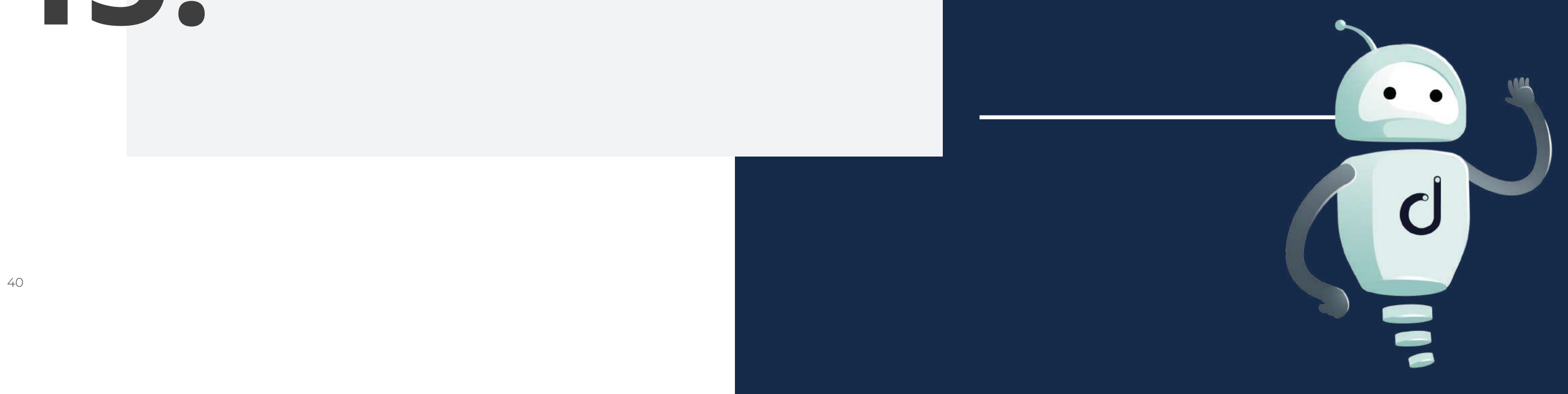

Domotz automatically checks your internet service provider on a regular basis, by doing speed checks across the internet and re-

porting on outages.

Furthermore, you can set up Domotz to perform latency testing between external hosts/services that you may be relying on.

## **Service Provider**  Management

**15.**

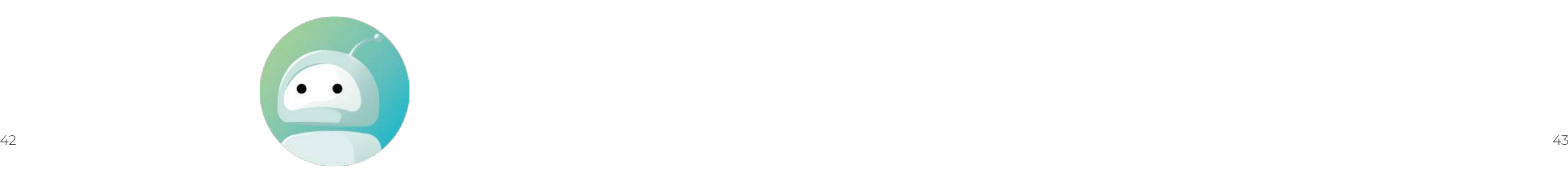

Control 15 is primarily related to the vendors that you rely on to hold data or that provide services to your critical IT platforms, such as internet services.

In today's world, your internet service provider is just as important as water, sewer and electricity running to your business.

Control 15 is primarily built around this notion of documenting and understand how the service providers that you rely on are performing.

Domotz automatically checks your internet service provider on a regular basis, by doing speed checks across the internet and reporting on outages.

Furthermore, you can set-up Domotz to Latency testing between external hosts/services that you may be relying on.

Domotz can easily help you with safeguard 6 within Control 15 and improves up this safeguard by continuously monitoring these service providers.

### <span id="page-22-0"></span>Next steps for **CIS Control implementation**

As stated in the beginning, the **CIS Controls are a basis for many of the security frameworks you will encounter**. Your first step is to establish an understanding of where you are today.

In appendix A of this document, **we have provided you with a check sheet** of all the controls and safeguards associated with version 8. **Use this document to do a self-assessment on your business and your clients'**.

Remember that while this looks daunting, you must start somewhere. This is a process. Consider it a journey and every journey will begin with a single step. No matter where you are starting, being able to show where you have come from is extremely important in your defensibility of your security process.

There are many reasons that you may be considering the implementation of security framework. Your customers may be demanding it, you may have been hacked already, or you may just want to start taking a proactive approach to cyber-hygiene.

Regardless of your reasons, you should consider that cyber health and cyber awareness is becoming more and more important, and it is a metric that customers, vendors, insurance companies, regulatory bodies and governmental agencies are all starting to look at.

You can get ahead of this by understanding where you are today.

<span id="page-23-0"></span>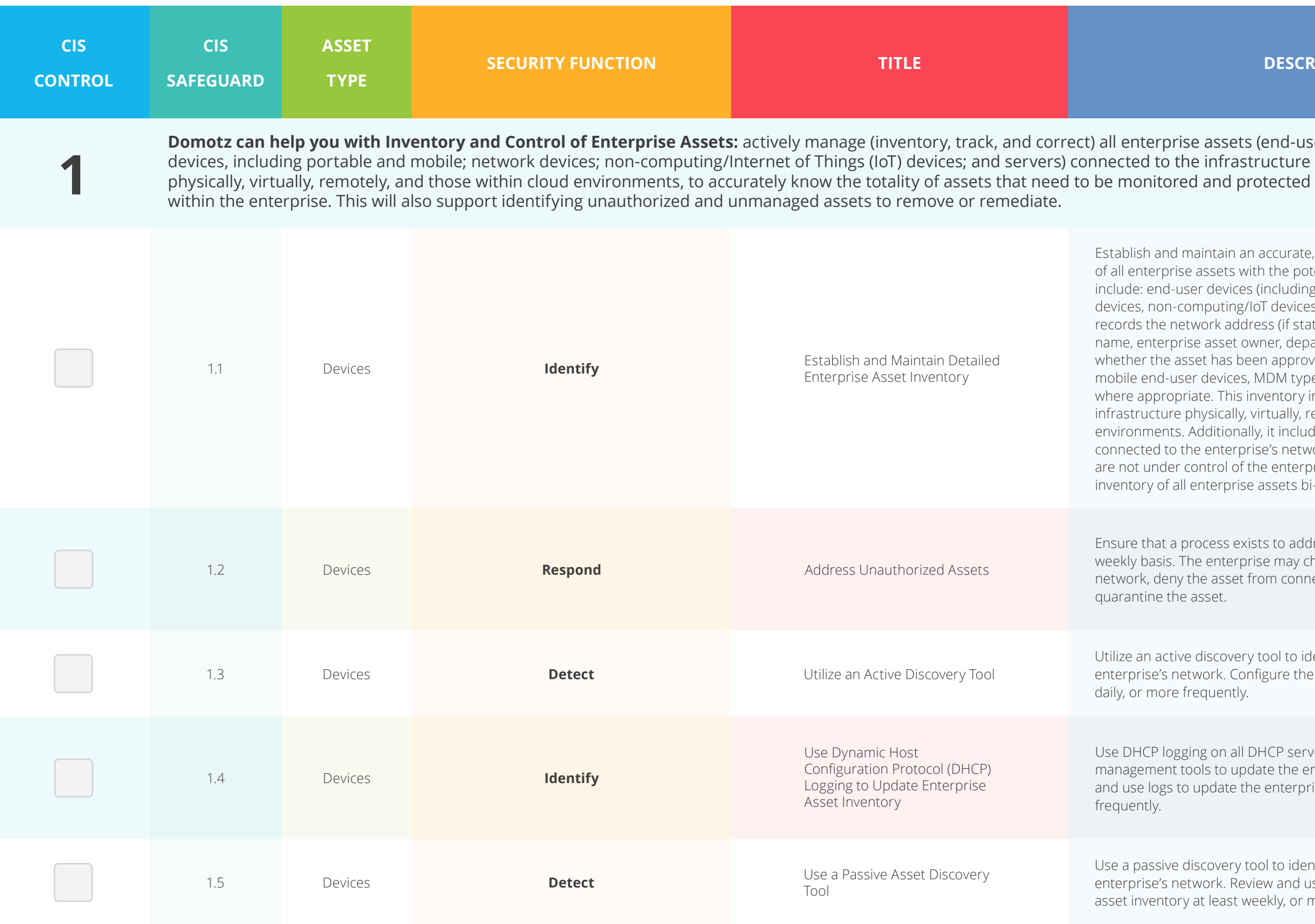

assets (end-user

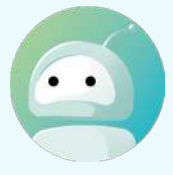

intain an accurate, detailed, and up-to-date inventory assets with the potential to store or process data, to devices (including portable and mobile), network aputing/IoT devices, and servers. Ensure the inventory ork address (if static), hardware address, machine asset owner, department for each asset, and et has been approved to connect to the network. For devices, MDM type tools can support this process, te. This inventory includes assets connected to the iysically, virtually, remotely, and those within cloud ditionally, it includes assets that are regularly enterprise's network infrastructure, even if they ntrol of the enterprise. Review and update the iterprise assets bi-annually, or more frequently.

cess exists to address unauthorized assets on a enterprise may choose to remove the asset from the e asset from connecting remotely to the network, or sset.

discovery tool to identify assets connected to the vork. Configure the active discovery tool to execute quently.

g on all DHCP servers or Internet Protocol (IP) address Is to update the enterprise's asset inventory. Review pdate the enterprise's asset inventory weekly, or more

covery tool to identify assets connected to the ork. Review and use scans to update the enterprise's t least weekly, or more frequently.

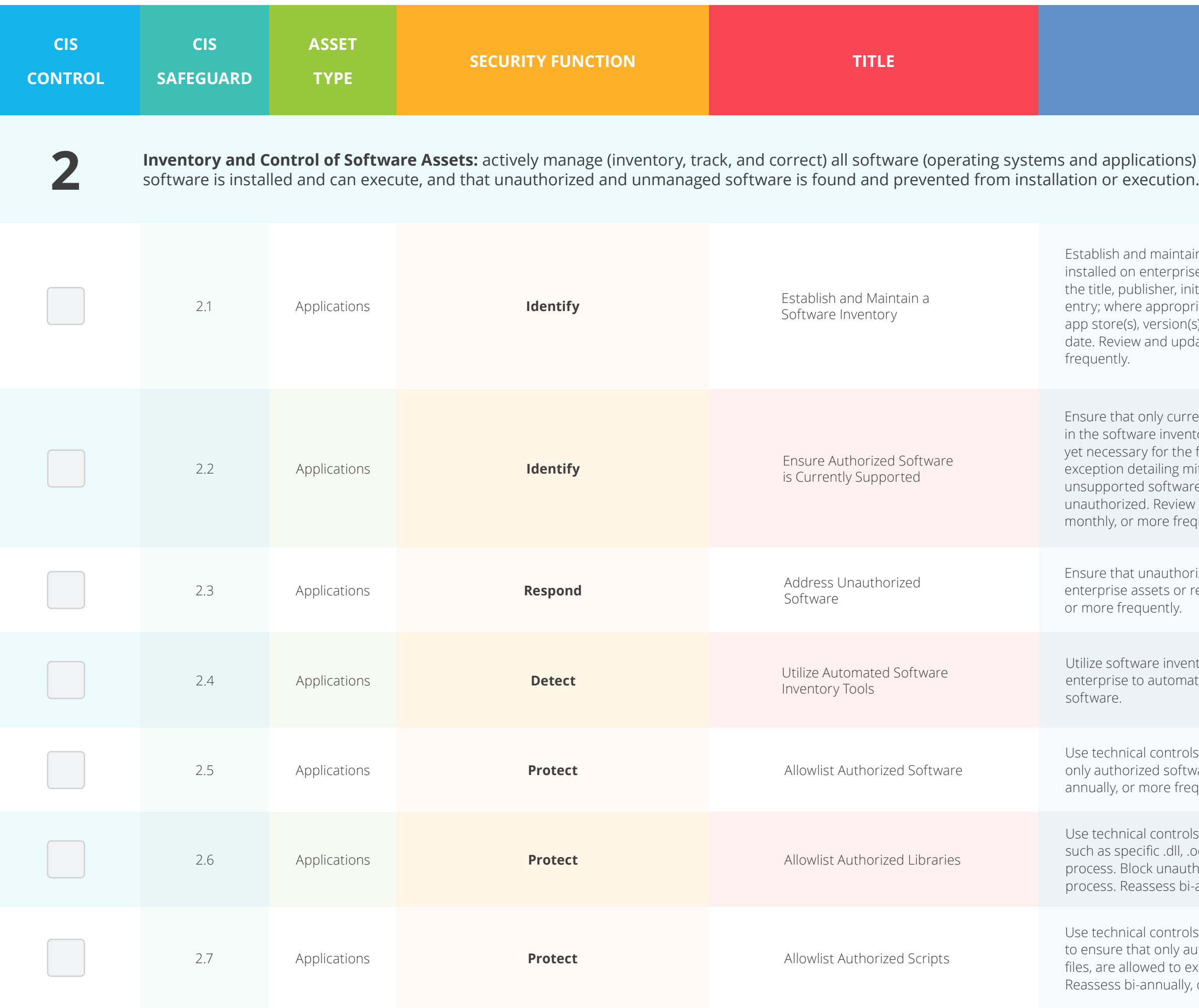

#### **Ins)** on the network so that only authorized

intain a detailed inventory of all licensed software rprise assets. The software inventory must document r, initial install/use date, and business purpose for each ropriate, include the Uniform Resource Locator (URL), ion(s), deployment mechanism, and decommission update the software inventory bi-annually, or more

currently supported software is designated as authorized iventory for enterprise assets. If software is unsupported, the fulfillment of the enterprise's mission, document an ig mitigating controls and residual risk acceptance. For any tware without an exception documentation, designate as view the software list to verify software support at least frequently.

Ithorized software is either removed from use on or receives a documented exception. Review monthly, ly.

nventory tools, when possible, throughout the omate the discovery and documentation of installed

ntrols, such as application allowlisting, to ensure that oftware can execute or be accessed. Reassess bifrequently.

Itrols to ensure that only authorized software libraries, dll, .ocx, .so, etc., files, are allowed to load into a system authorized libraries from loading into a system s bi-annually, or more frequently.

49 to ensure that only authorized scripts, such as specific .ps1, .py, etc., trols, such as digital signatures and version control, to execute. Block unauthorized scripts from executing. ally, or more frequently.

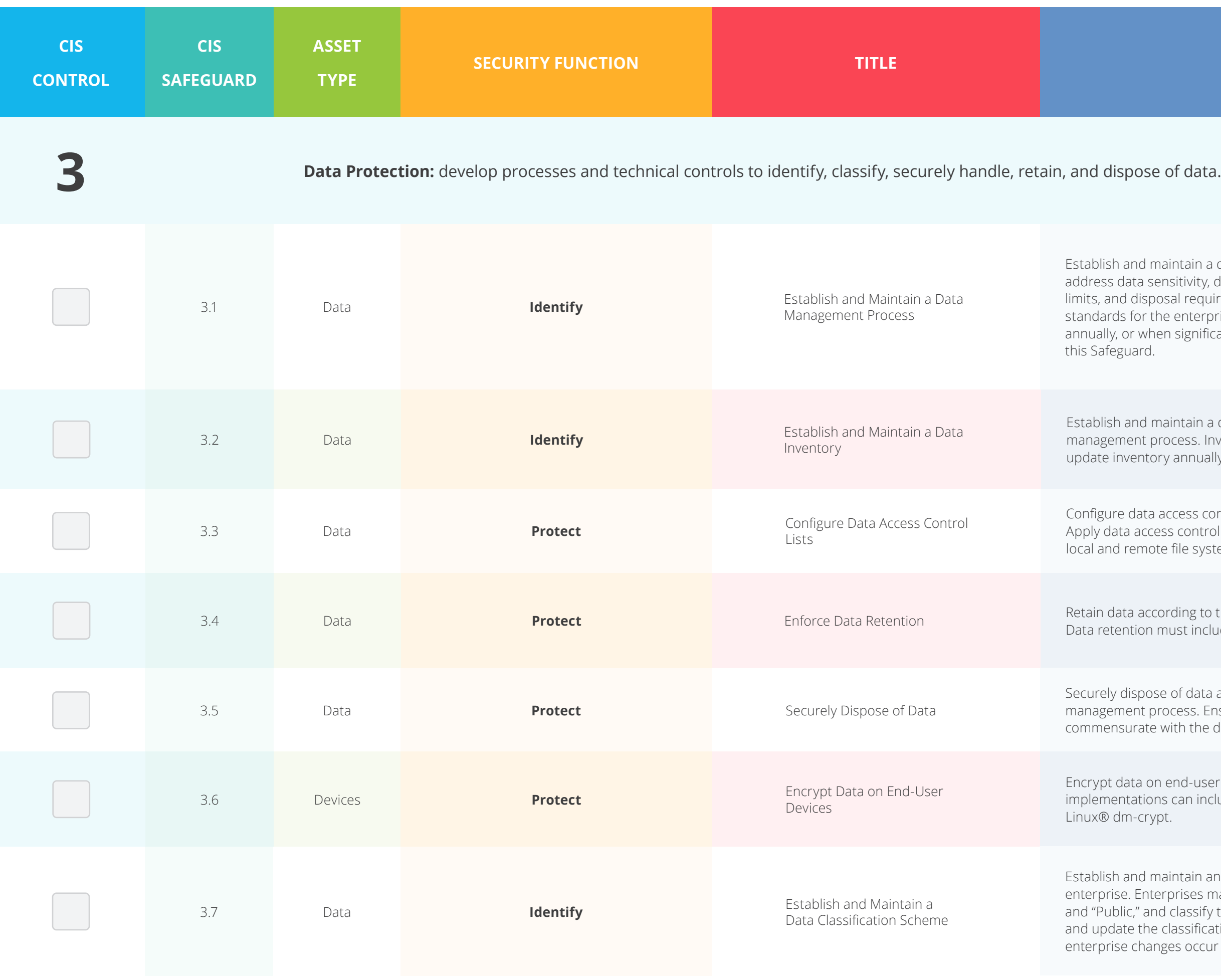

intain a data management process. In the process, asitivity, data owner, handling of data, data retention al requirements, based on sensitivity and retention enterprise. Review and update documentation significant enterprise changes occur that could impact

intain a data inventory, based on the enterprise's data ocess. Inventory sensitive data, at a minimum. Review and annually, at a minimum, with a priority on sensitive data.

ccess control lists based on a user's need to know. as control lists, also known as access permissions, to file systems, databases, and applications.

rding to the enterprise's data management process. ust include both minimum and maximum timelines.

of data as outlined in the enterprise's data pcess. Ensure the disposal process and method are with the data sensitivity.

end-user devices containing sensitive data. Example can include: Windows BitLocker®, Apple FileVault®,

Establish and maintain an overall data classification scheme for the prises may use labels, such as "Sensitive," "Confidential," I classify their data according to those labels. Review lassification scheme annually, or when significant es occur that could impact this Safeguard.

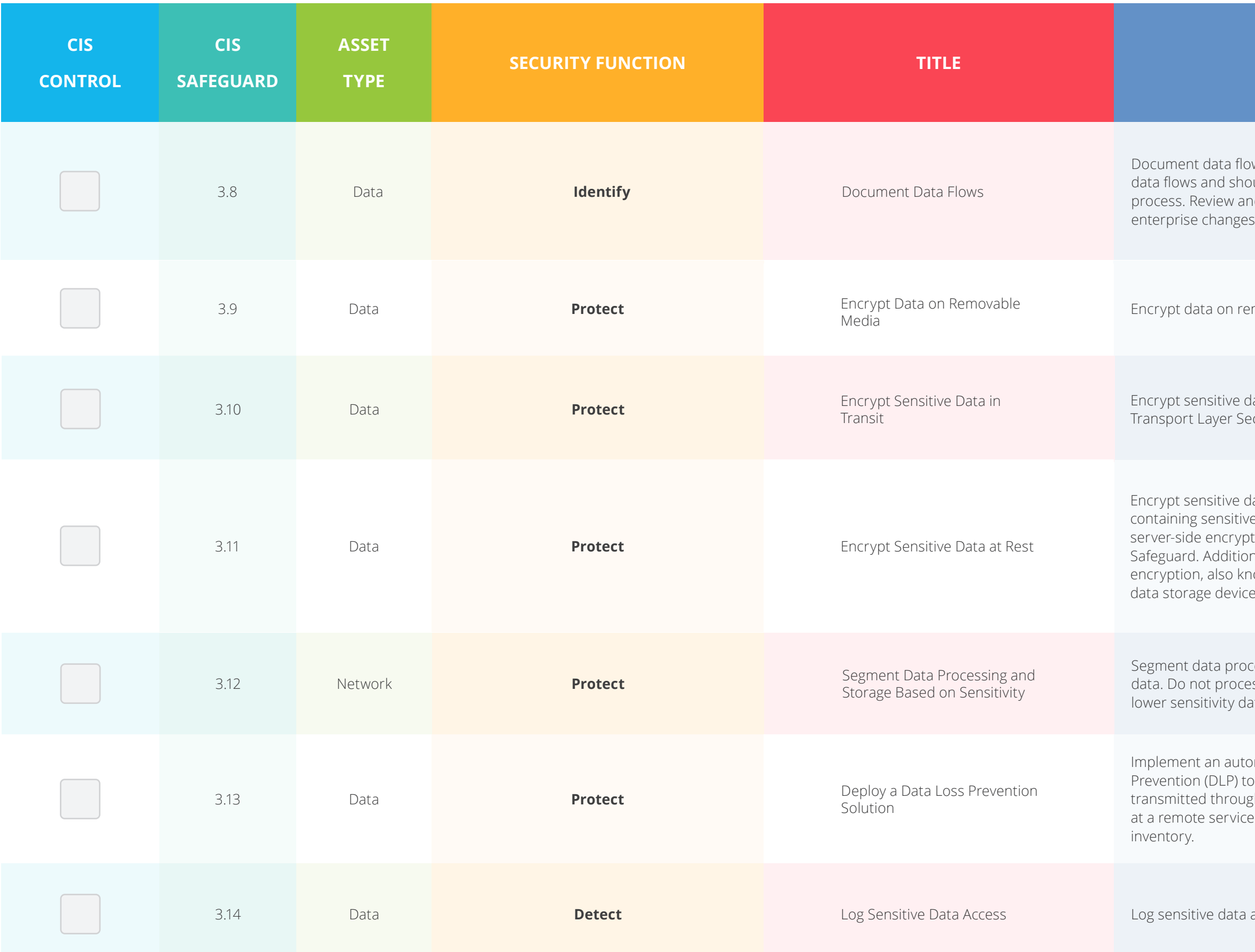

ws. Data flow documentation includes service provider ould be based on the enterprise's data management d update documentation annually, or when significant s occur that could impact this Safeguard.

movable media.

lata in transit. Example implementations can include: Curity (TLS) and Open Secure Shell (OpenSSH).

lata at rest on servers, applications, and databases e data. Storage-layer encryption, also known as tion, meets the minimum requirement of this nal encryption methods may include application-layer own as client-side encryption, where access to the e(s) does not permit access to the plain-text data.

cessing and storage based on the sensitivity of the iss sensitive data on enterprise assets intended for ata.

Imated tool, such as a host-based Data Loss ool to identify all sensitive data stored, processed, or th enterprise assets, including those located onsite or at provider, and update the enterprise's sensitive data

access, including modification and disposal.

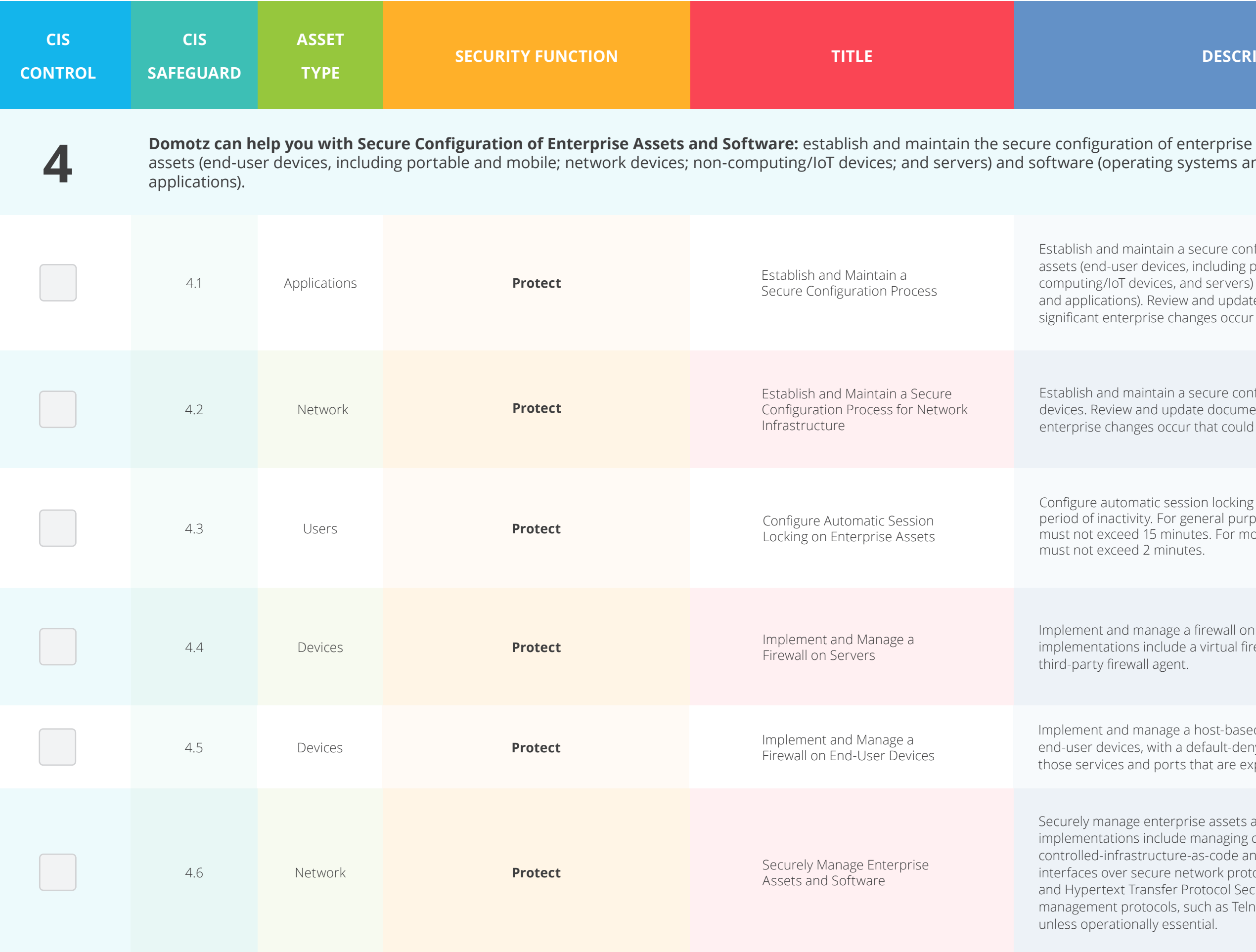

ating systems and

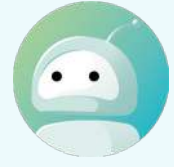

intain a secure configuration process for enterprise devices, including portable and mobile, nonevices, and servers) and software (operating systems . Review and update documentation annually, or when orise changes occur that could impact this Safeguard.

intain a secure configuration process for network and update documentation annually, or when significant es occur that could impact this Safeguard.

atic session locking on enterprise assets after a defined ty. For general purpose operating systems, the period 15 minutes. For mobile end-user devices, the period 2 minutes.

nanage a firewall on servers, where supported. Example include a virtual firewall, operating system firewall, or a Il agent.

nanage a host-based firewall or port-filtering tool on with a default-deny rule that drops all traffic except those servicitly allowed.

enterprise assets and software. Example include managing configuration through versionructure-as-code and accessing administrative ecure network protocols, such as Secure Shell (SSH) ansfer Protocol Secure (HTTPS). Do not use insecure tocols, such as Telnet (Teletype Network) and HTTP, ally essential.

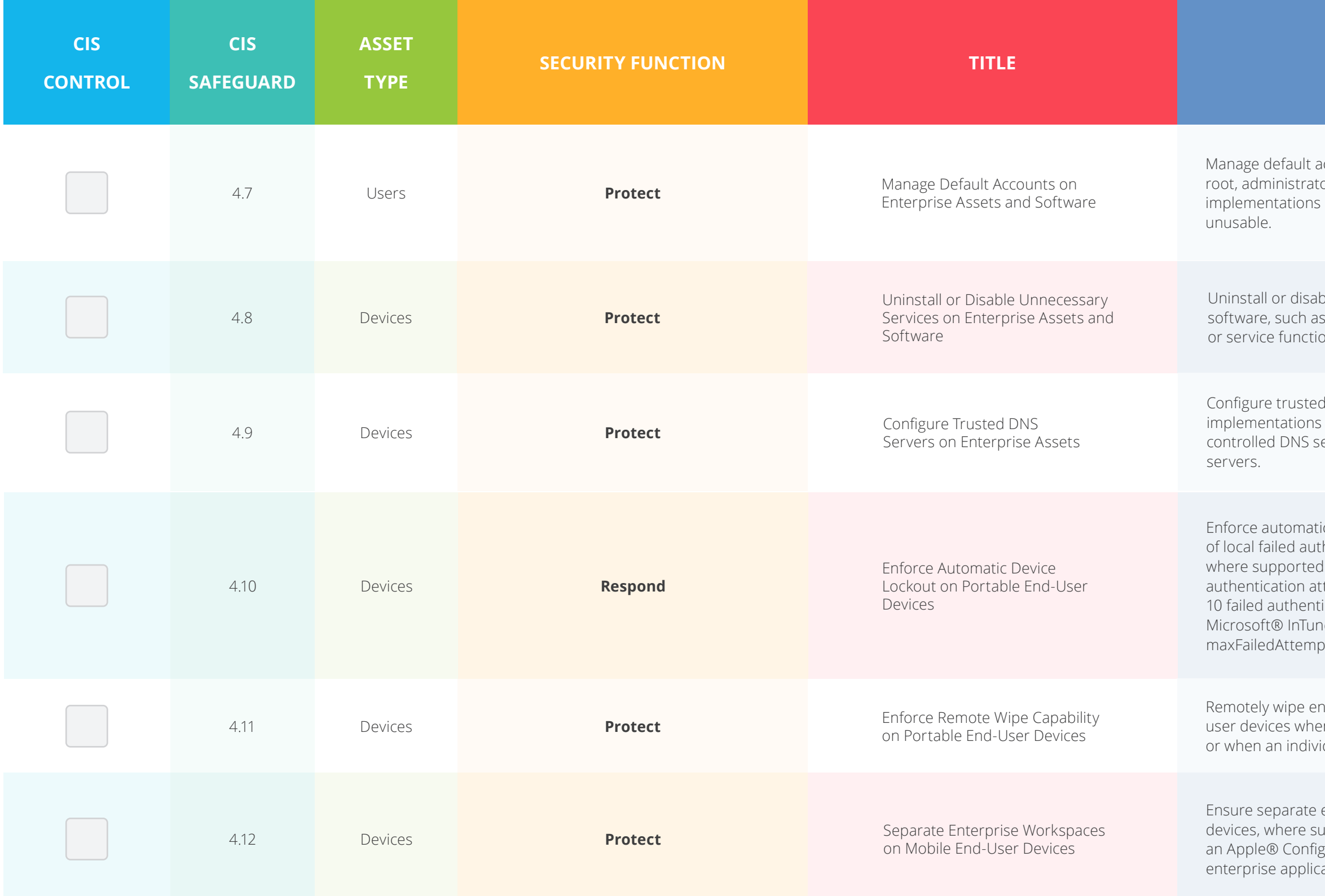

Iccounts on enterprise assets and software, such as or, and other pre-configured vendor accounts. Example can include: disabling default accounts or making them

ble unnecessary services on enterprise assets and s an unused file sharing service, web application module, on.

I DNS servers on enterprise assets. Example include: configuring assets to use enterpriseervers and/or reputable externally accessible DNS

ic device lockout following a predetermined threshold hentication attempts on portable end-user devices, . For laptops, do not allow more than 20 failed tempts; for tablets and smartphones, no more than ication attempts. Example implementations include le Device Lock and Apple® Configuration Profile pts.

hterprise data from enterprise-owned portable end-In deemed appropriate such as lost or stolen devices, idual no longer supports the enterprise.

enterprise workspaces are used on mobile end-user upported. Example implementations include using guration Profile or Android™ Work Profile to separate ations and data from personal applications and data.

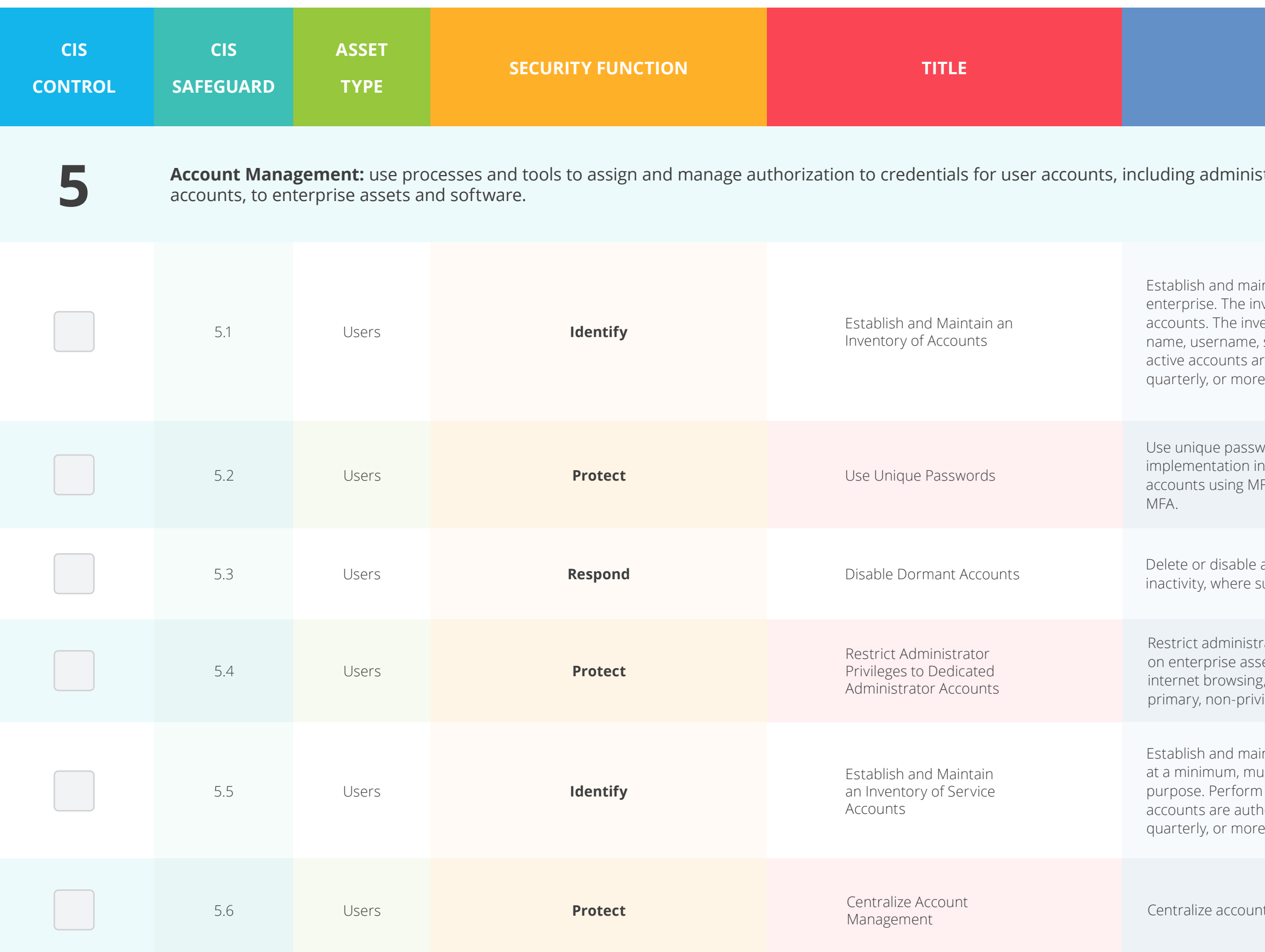

#### fiator accounts, as well as service

ntain an inventory of all accounts managed in the ventory must include both user and administrator entory, at a minimum, should contain the person's start/stop dates, and department. Validate that all re authorized, on a recurring schedule at a minimum frequently.

vords for all enterprise assets. Best practice ncludes, at a minimum, an 8-character password for FA and a 14-character password for accounts not using

any dormant accounts after a period of 45 days of iupported.

rator privileges to dedicated administrator accounts ets. Conduct general computing activities, such as , email, and productivity suite use, from the user's ileged account.

intain an inventory of service accounts. The inventory, ast contain department owner, review date, and purpose account reviews to validate that all active accized, on a recurring schedule at a minimum frequently.

t management through a directory or identity service.

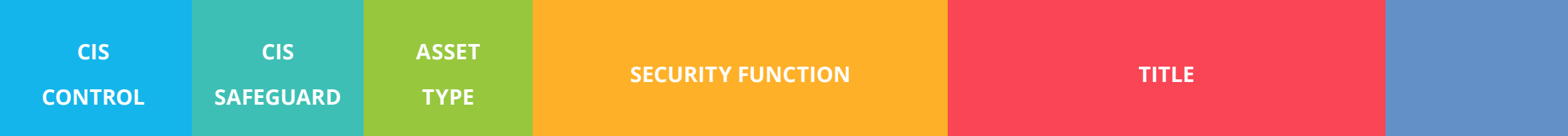

Access Control Management: use processes and tools to create, assign, manage, and revoke access credentials and privileges for user, administrator, and service accounts for enterprise assets and software.

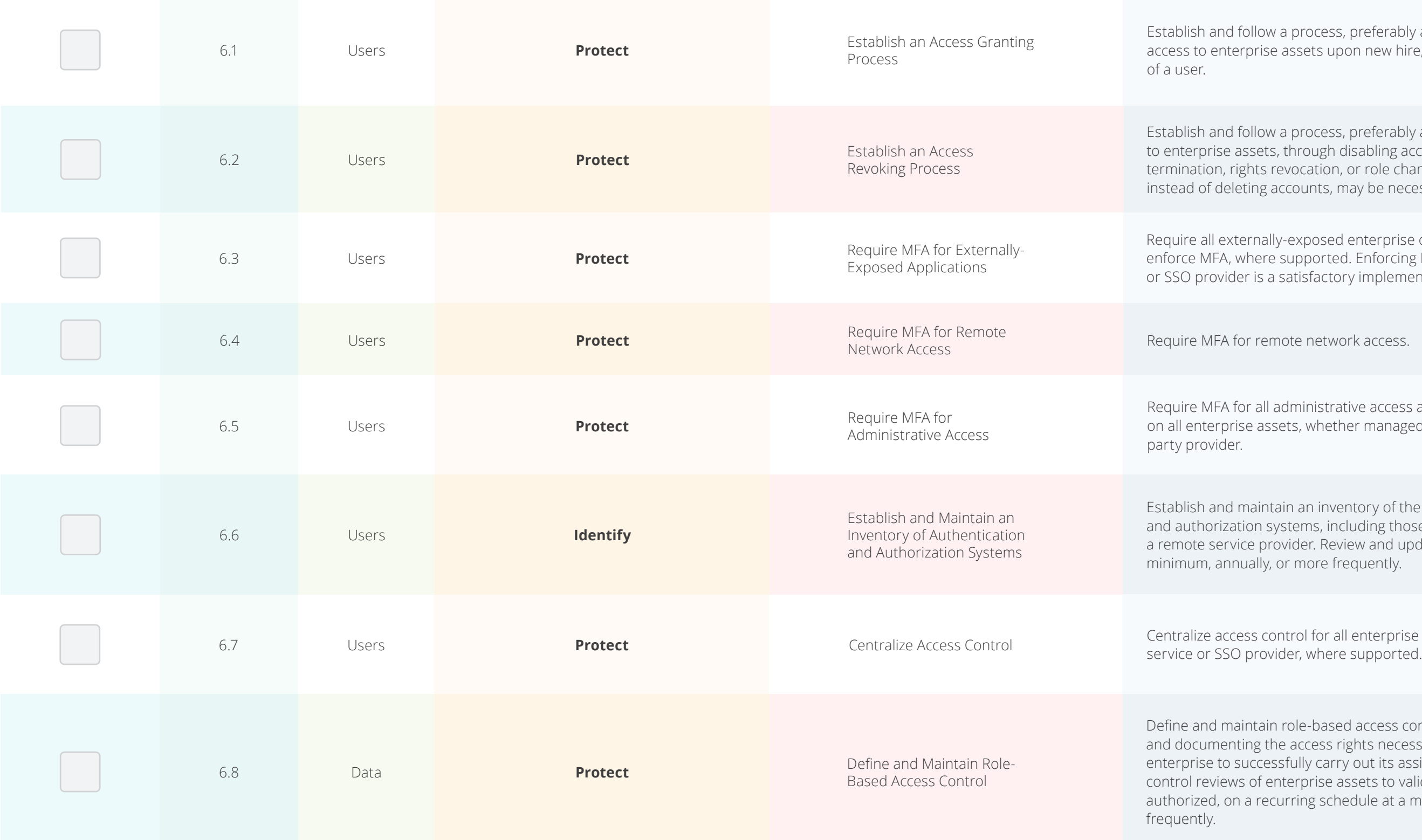

#### $\overline{DESCRIPTION}$

We a process, preferably automated, for granting se assets upon new hire, rights grant, or role change

We a process, preferably automated, for revoking access ts, through disabling accounts immediately upon thermination, or role change of a user. Disabling accounts, accounts, may be necessary to preserve audit trails.

ally-exposed enterprise or third-party applications to re supported. Enforcing MFA through a directory service a satisfactory implementation of this Safeguard.

emote network access.

II administrative access accounts, where supported, issets, whether managed on-site or through a third-

ntain an inventory of the enterprise's authentication systems, including those hosted on-site or at a rovider. Review and update the inventory, at a y, or more frequently.

control for all enterprise assets through a directory<br>ovider, where supported.

ain role-based access control, through determining the access rights necessary for each role within the essfully carry out its assigned duties. Perform access enterprise assets to validate that all privileges are ecurring schedule at a minimum annually, or more

**6**

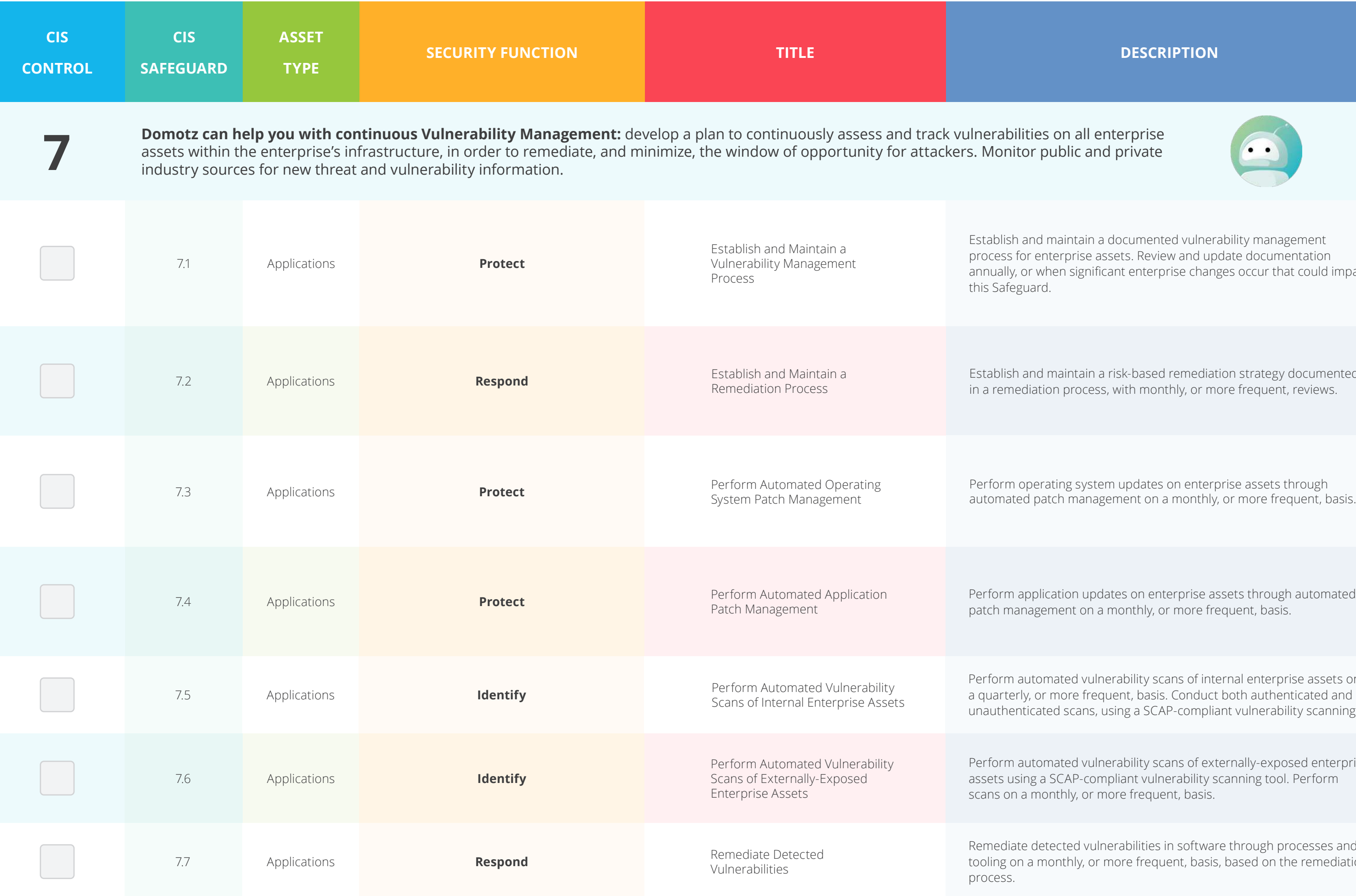

on all enterprise blic and private

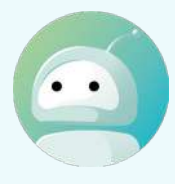

aintain a documented vulnerability management rprise assets. Review and update documentation n significant enterprise changes occur that could impact

aintain a risk-based remediation strategy documented process, with monthly, or more frequent, reviews.

tion updates on enterprise assets through automated ent on a monthly, or more frequent, basis.

Ited vulnerability scans of internal enterprise assets on a are frequent, basis. Conduct both authenticated and d scans, using a SCAP-compliant vulnerability scanning tool.

ted vulnerability scans of externally-exposed enterprise CAP-compliant vulnerability scanning tool. Perform thly, or more frequent, basis.

cted vulnerabilities in software through processes and nthly, or more frequent, basis, based on the remediation

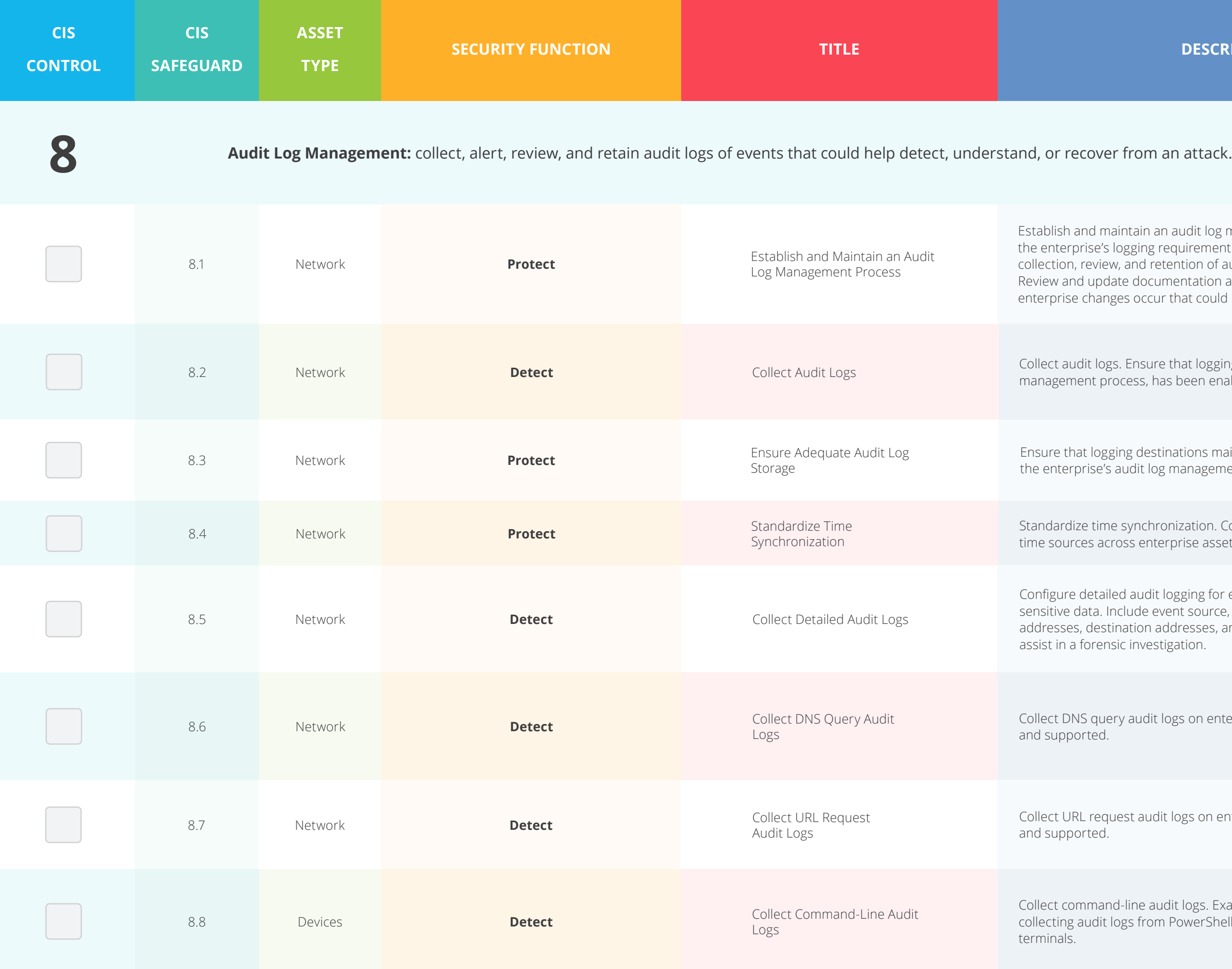

ntain an audit log management process that defines gging requirements. At a minimum, address the and retention of audit logs for enterprise assets. documentation annually, or when significant is occur that could impact this Safeguard.

Ensure that logging, per the enterprise's audit log tess, has been enabled across enterprise assets.

ng destinations maintain adequate storage to comply with udit log management process.

synchronization. Configure at least two synchronized ss enterprise assets, where supported.

I audit logging for enterprise assets containing lude event source, date, username, timestamp, source ation addresses, and other useful elements that could in vestigation.

audit logs on enterprise assets, where appropriate

st audit logs on enterprise assets, where appropriate

line audit logs. Example implementations include es from PowerShell®, BASH™, and remote administrative

Conduct reviews of audit logs to detect anomalies or abnormal events that could indicate a potential threat. Conduct reviews on a weekly, or pasis.

> rovider logs, where supported. Example implementations g authentication and authorization events, data creation ents, and user management events.

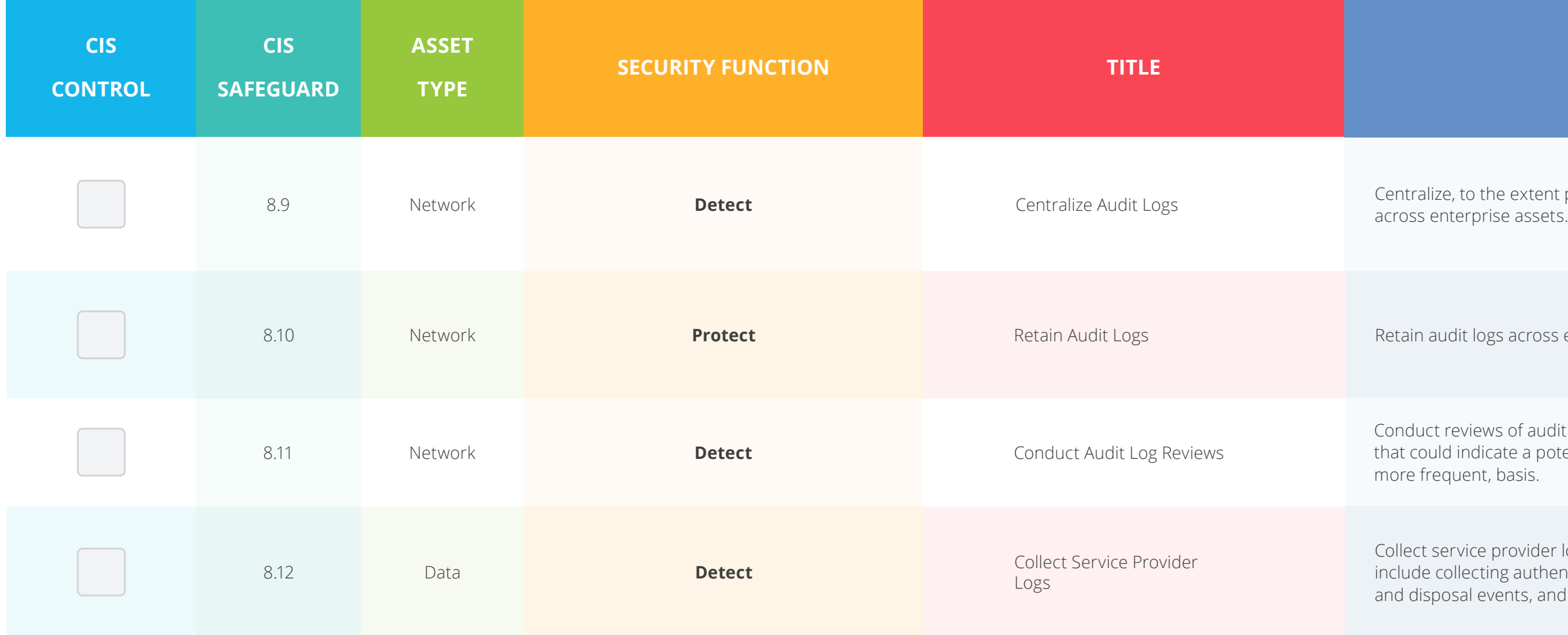

e extent possible, audit log collection and retention

across enterprise assets for a minimum of 90 days.

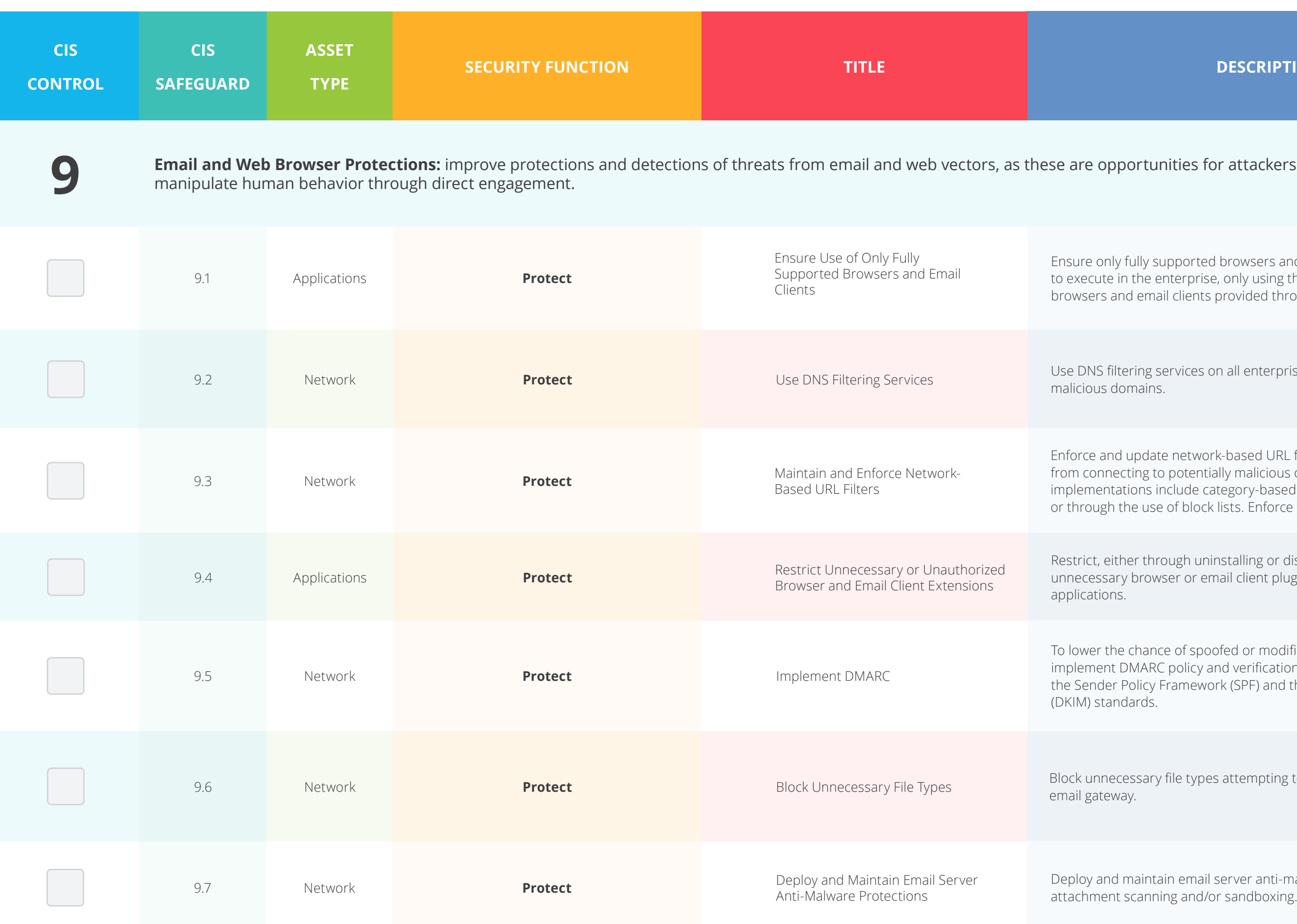

#### **Email and Web Browser Protections:** improve protections and detections of threats from email and web vectors, as these are opportunities for attackers to

supported browsers and email clients are allowed enterprise, only using the latest version of ail clients provided through the vendor.

services on all enterprise assets to block access to known

te network-based URL filters to limit an enterprise asset from potentially malicious or unapproved websites. Example include category-based filtering, reputation-based filtering, e of block lists. Enforce filters for all enterprise assets.

rough uninstalling or disabling, any unauthorized or wser or email client plugins, extensions, and add-on

Ice of spoofed or modified emails from valid domains, IC policy and verification, starting with implementing Framework (SPF) and the DomainKeys Identified Mail

y file types attempting to enter the enterprise's

ain email server anti-malware protections, such as

Enable anti-exploitation features on enterprise assets and software, where possible, such as Microsoft® Data Execution Prevention (DEP), Windows® Defender Exploit Guard (WDEG), or Apple® System Integrity nd Gatekeeper™.

anti-malware software.

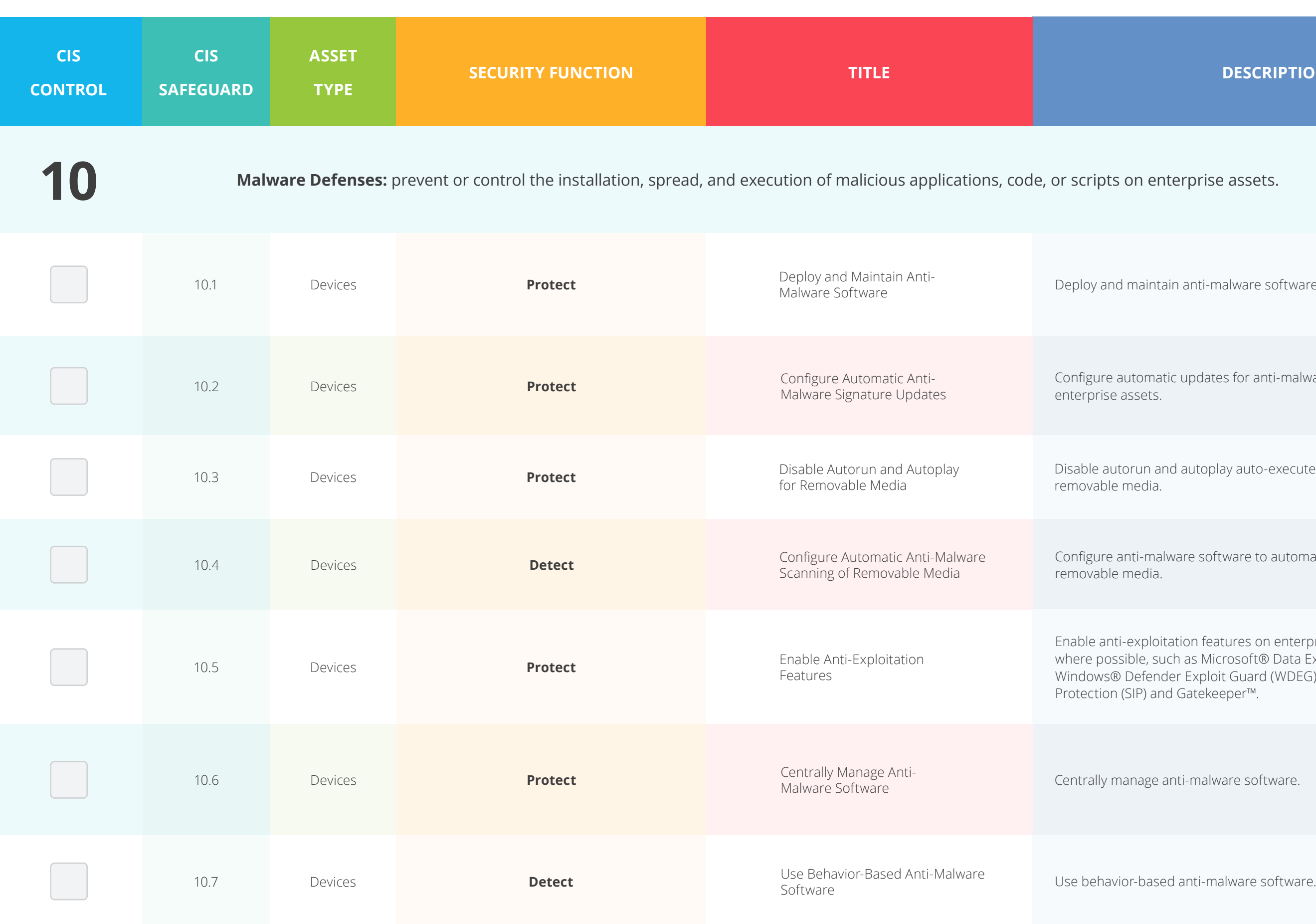

#### $\overline{ }$  **DESCRIPTION**

#### nterprise assets.

ain anti-malware software on all enterprise assets.

atic updates for anti-malware signature files on all

and autoplay auto-execute functionality for

alware software to automatically scan

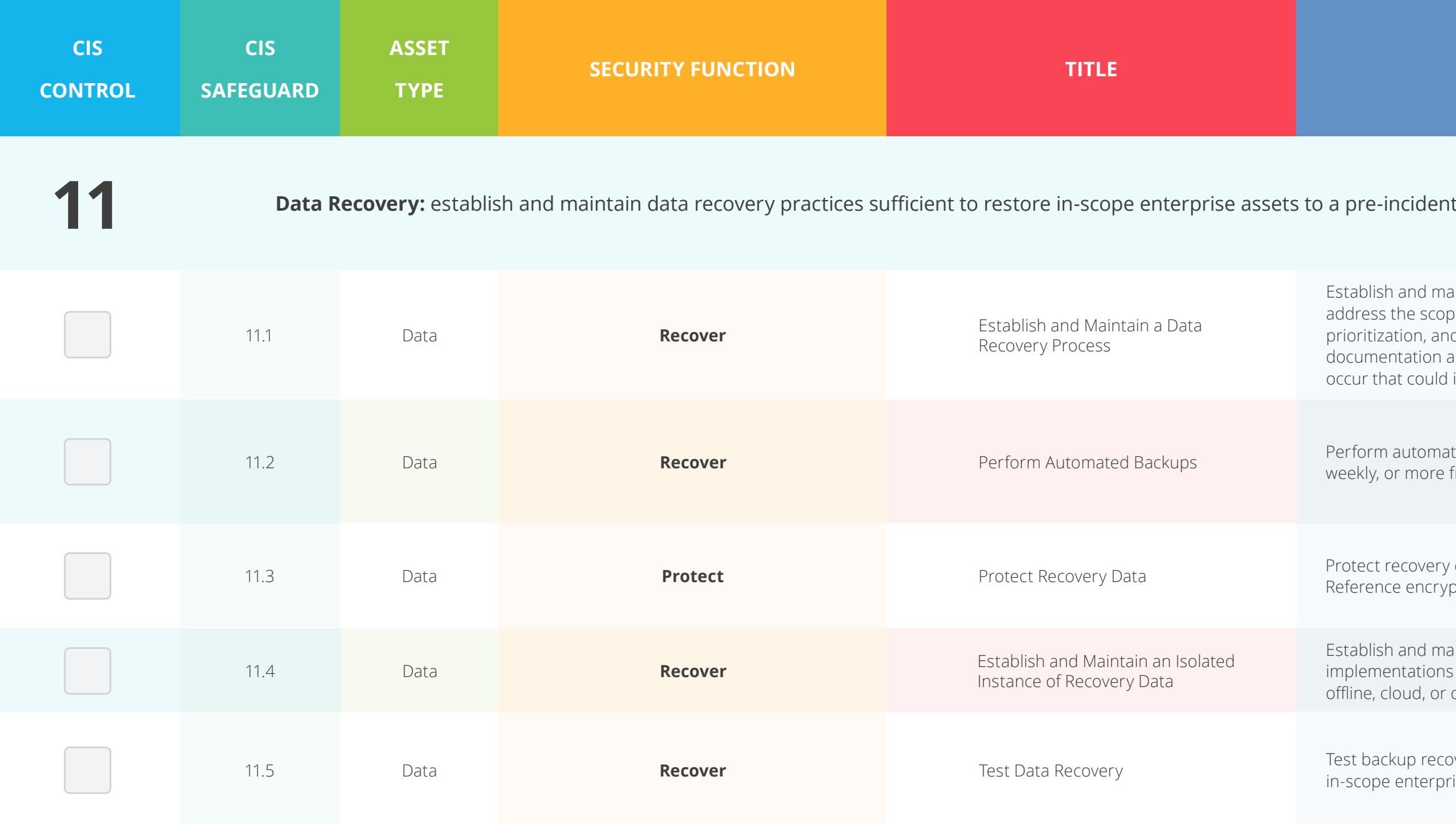

#### .<br>and trusted state.

aintain a data recovery process. In the process, address of data recovery activities, recovery prioritization, and the security of backup data. Review and update documentation annually, or when significant enterprise changes impact this Safeguard.

> ted backups of in-scope enterprise assets. Run backups frequently, based on the sensitivity of the data.

data with equivalent controls to the original data. ption or data separation, based on requirements.

aintain an isolated instance of recovery data. Example s include, version controlling backup destinations through off-site systems or services.

thery quarterly, or more frequently, for a sampling of ise assets.

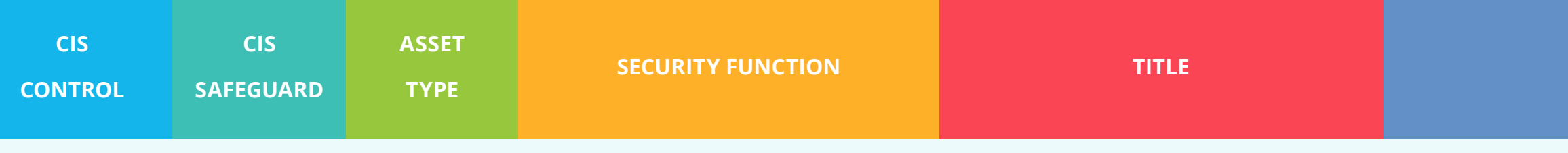

**Domotz can help you with Network Infrastructure Management:** establish, implement, and actively manage (track, report, correct) network devices, in order to prevent attackers from exploiting vulnerable network services and access points.

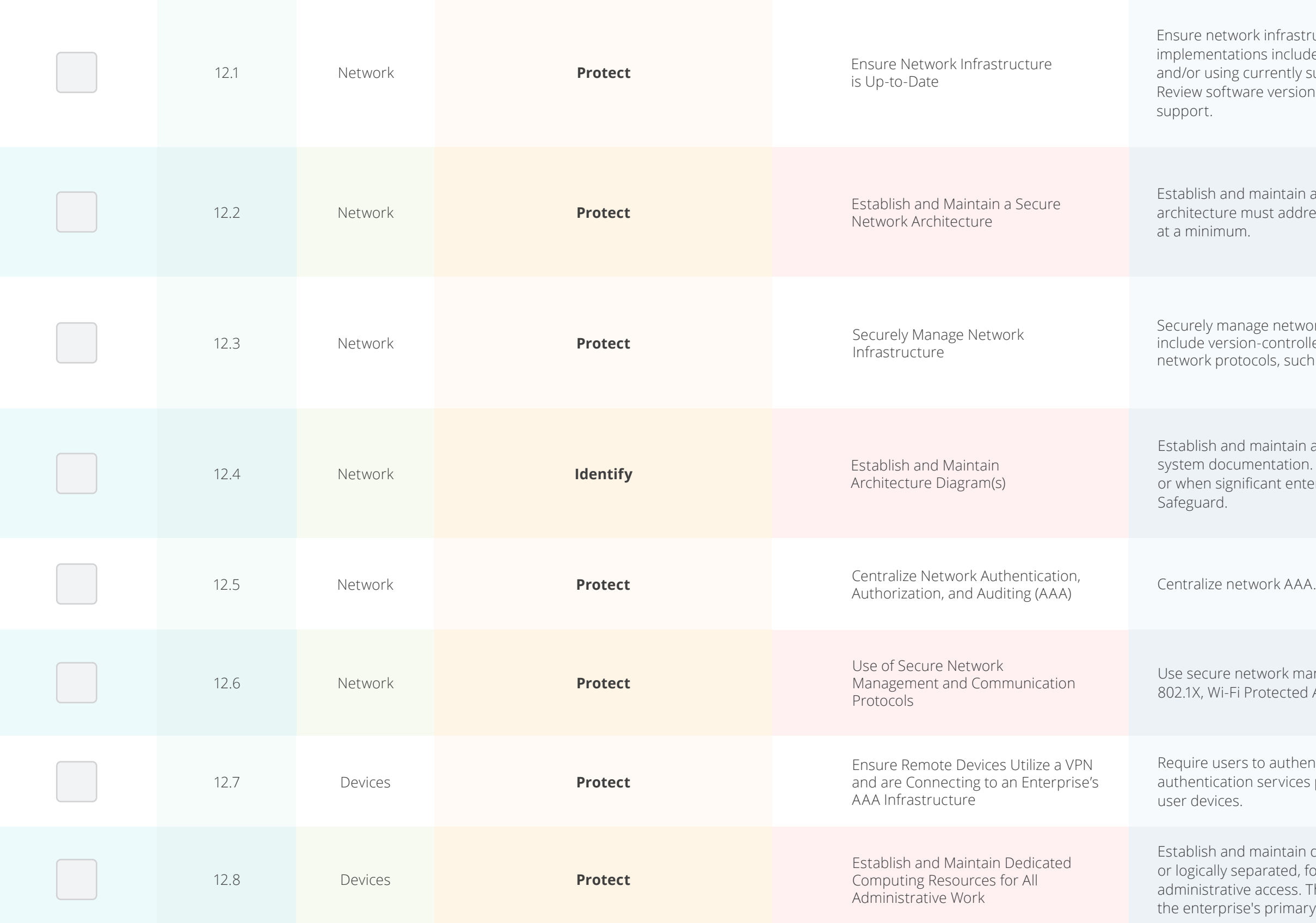

#### $\overline{ }$  **DESCRIPTION**

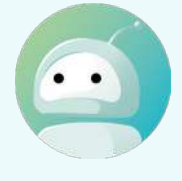

nfrastructure is kept up-to-date. Example include running the latest stable release of software ently supported network-as-a-service (NaaS) offerings. versions monthly, or more frequently, to verify software

intain a secure network architecture. A secure network address segmentation, least privilege, and availability,

network infrastructure. Example implementations ontrolled-infrastructure-as-code, and the use of secure s, such as SSH and HTTPS.

intain architecture diagram(s) and/or other network tation. Review and update documentation annually, nt enterprise changes occur that could impact this

ork management and communication protocols (e.g., ected Access 2 (WPA2) Enterprise or greater).

authenticate to enterprise-managed VPN and rvices prior to accessing enterprise resources on end-

intain dedicated computing resources, either physically ated, for all administrative tasks or tasks requiring cess. The computing resources should be segmented from orimary network and not be allowed internet access.

**12**

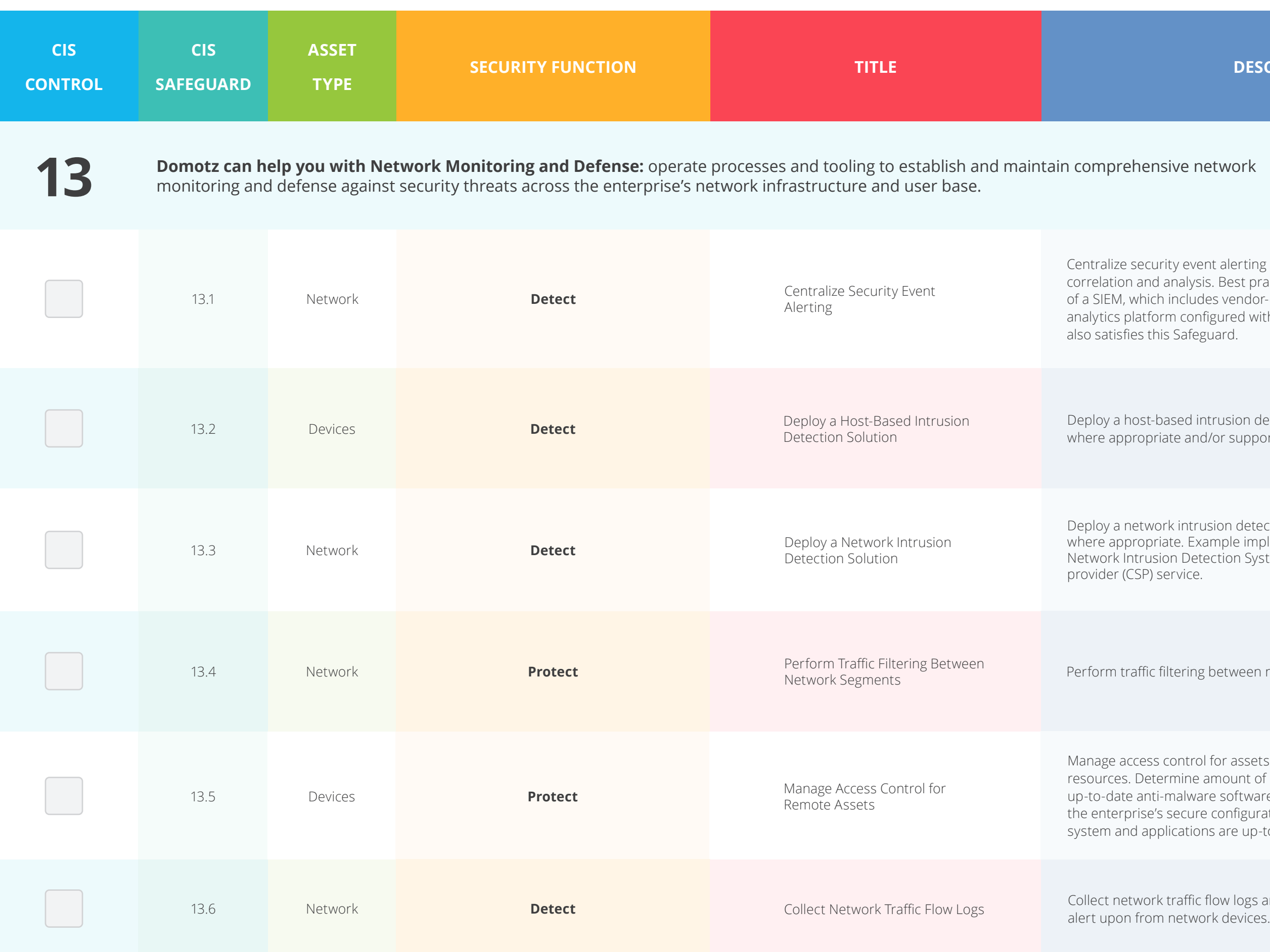

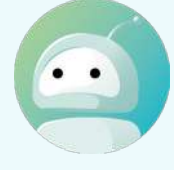

ity event alerting across enterprise assets for log nalysis. Best practice implementation requires the use includes vendor-defined event correlation alerts. A log m configured with security-relevant correlation alerts Safeguard.

sed intrusion detection solution on enterprise assets, te and/or supported.

k intrusion detection solution on enterprise assets, te. Example implementations include the use of a In Detection System (NIDS) or equivalent cloud service rvice.

tering between network segments, where appropriate.

ontrol for assets remotely connecting to enterprise rmine amount of access to enterprise resources based on: malware software installed, configuration compliance with secure configuration process, and ensuring the operating ications are up-to-date.

raffic flow logs and/or network traffic to review and

sed intrusion prevention solution on enterprise assets, where appropriate and/or supported. Example implementations include use of an Endpoint Detection and Response (EDR) client or host-based

> $\kappa$  intrusion prevention solution, where appropriate. entations include the use of a Network Intrusion em (NIPS) or equivalent CSP service.

deploy access control. Port-level access control utilizes 802.1x, or similar network access control protocols, such as certificates, and may incorporate user and/or device authentication.

> ion layer filtering. Example implementations include a plication layer firewall, or gateway.

ent alerting thresholds monthly, or more frequently.

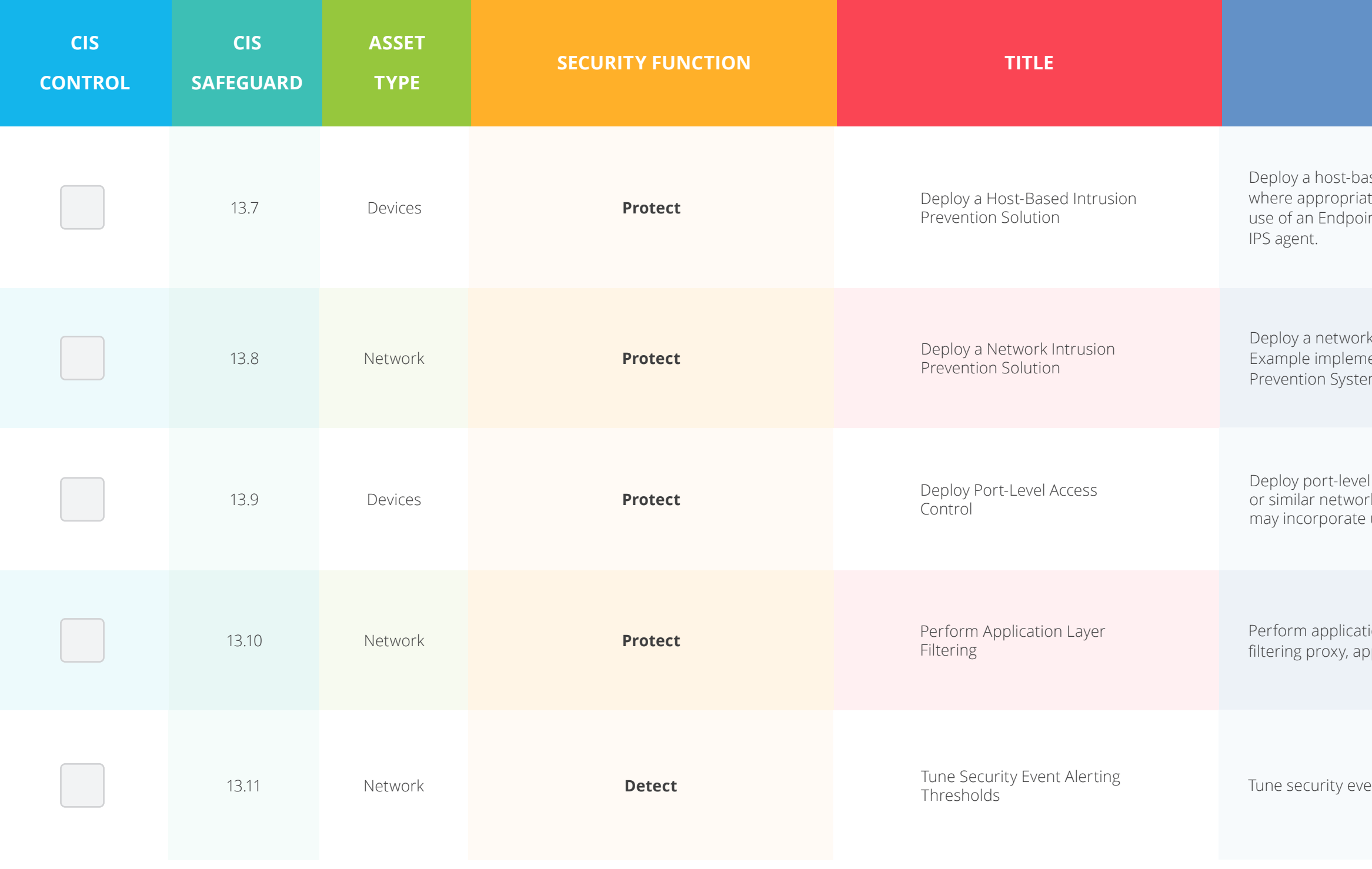

#### $\overline{ }$  **DESCRIPTION**

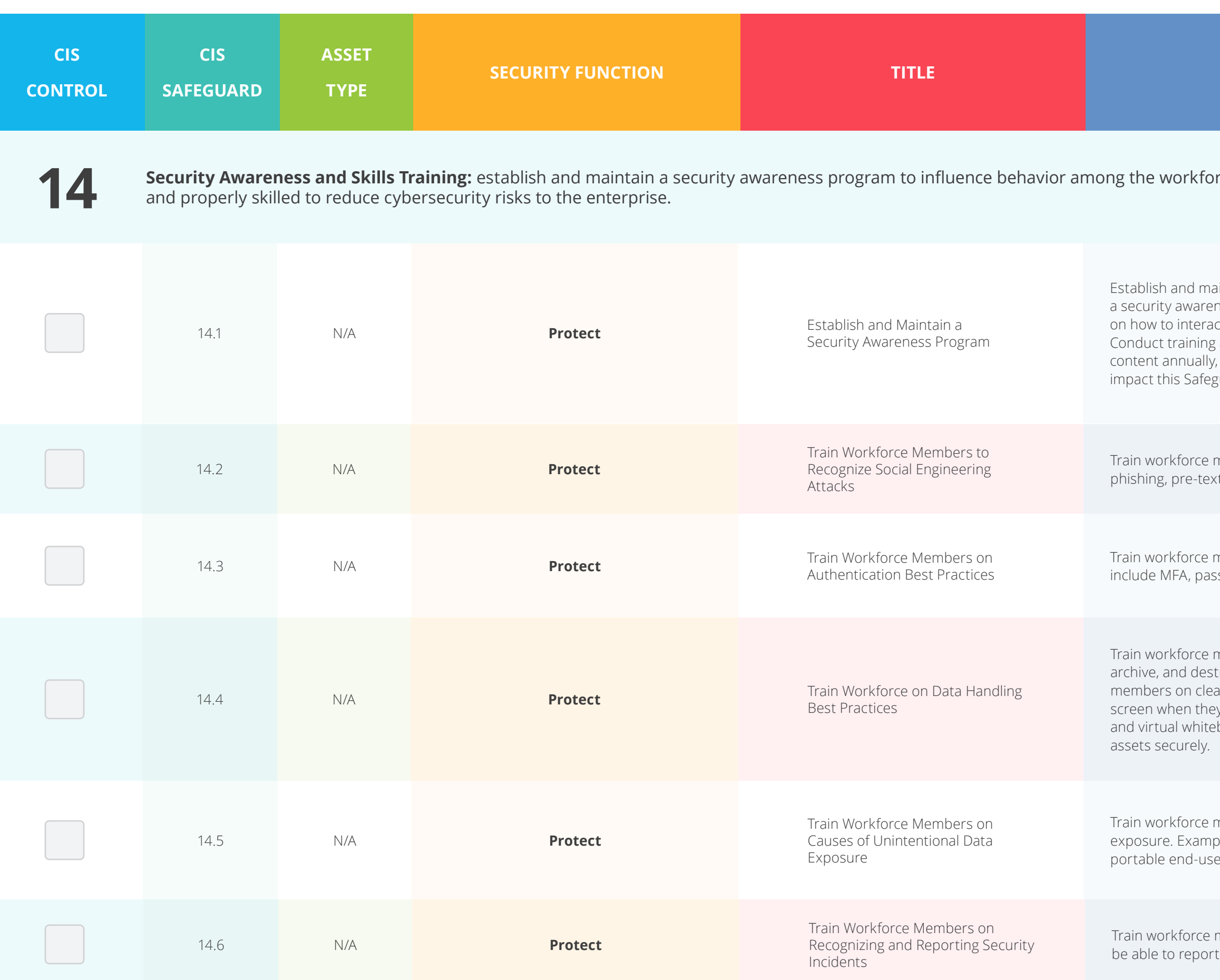

#### rce to be security conscious

aintain a security awareness program. The purpose of ness program is to educate the enterprise's workforce ct with enterprise assets and data in a secure manner. at hire and, at a minimum, annually. Review and update , or when significant enterprise changes occur that could zuard.

members to recognize social engineering attacks, such as ting, and tailgating.

members on authentication best practices. Example topics isword composition, and credential management.

members on how to identify and properly store, transfer, roy sensitive data. This also includes training workforce ar screen and desk best practices, such as locking their y step away from their enterprise asset, erasing physical boards at the end of meetings, and storing data and

members to be aware of causes for unintentional data ble topics include mis-delivery of sensitive data, losing a er device, or publishing data to unintended audiences.

members to be able to recognize a potential incident and such an incident.

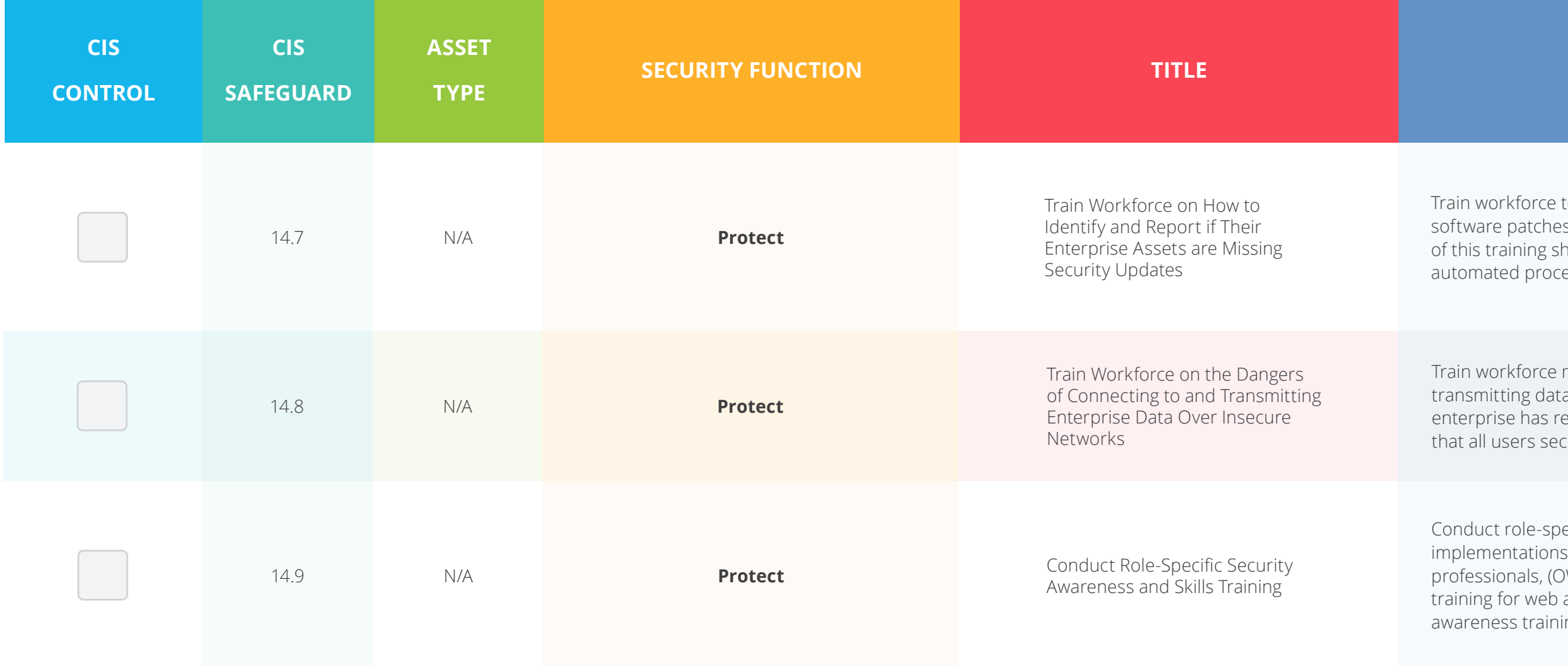

to understand how to verify and report out-of-date is or any failures in automated processes and tools. Part hould include notifying IT personnel of any failures in esses and tools.

members on the dangers of connecting to, and the over, insecure networks for enterprise activities. If the emote workers, training must include guidance to ensure turely configure their home network infrastructure.

ecific security awareness and skills training. Example implementation courses for IT sinclude secure system administration courses for IT professionals, ownerability awareness and prevention application developers, and advanced social engineering ing for high-profile roles.

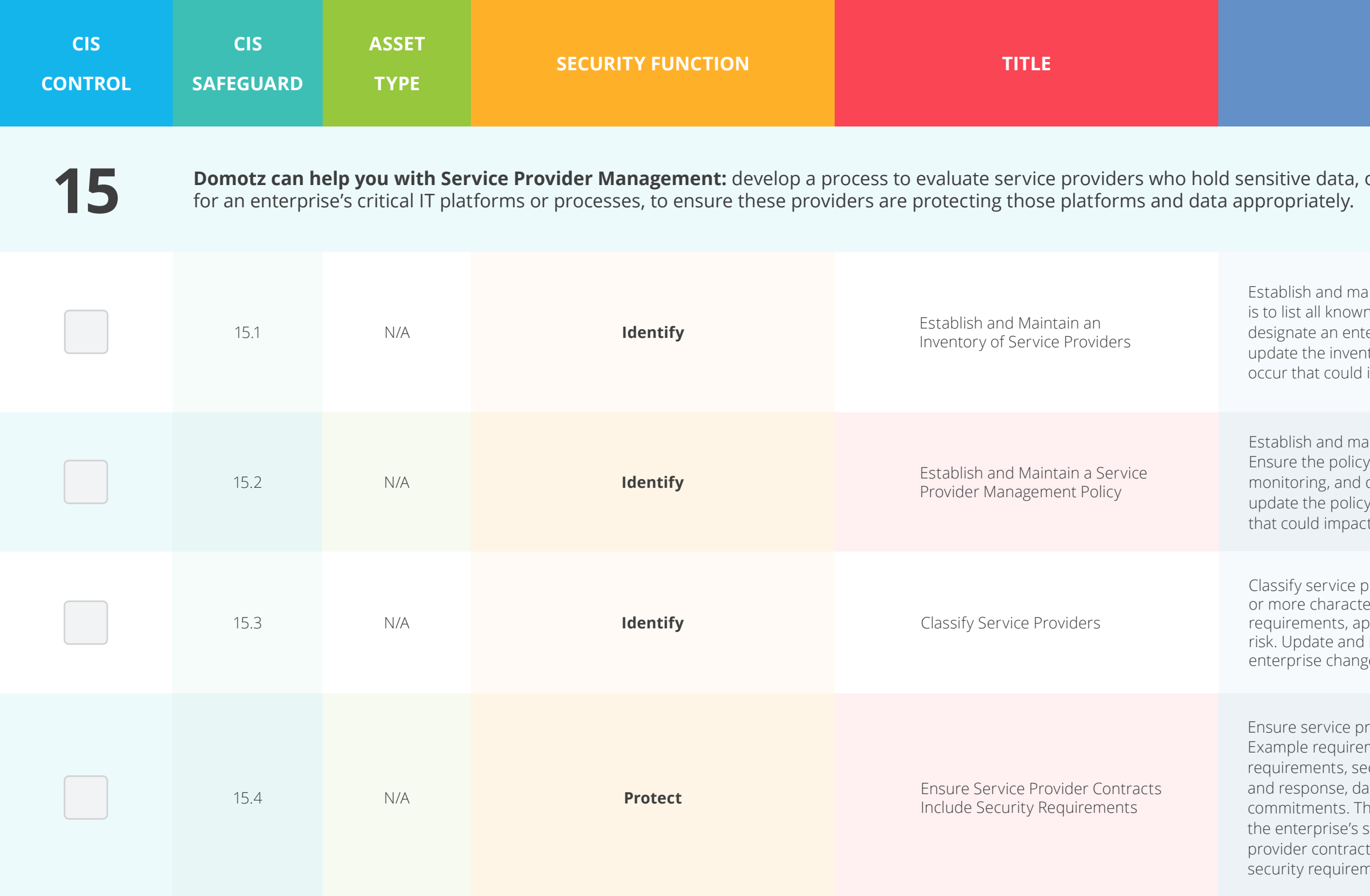

or are responsible

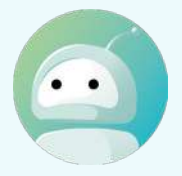

intain an inventory of service providers. The inventory is to providers, include classification(s), and erprise contact for each service provider. Review and tory annually, or when significant enterprise changes impact this Safeguard.

intain a service provider management policy. (addresses the classification, inventory, assessment, decommissioning of service providers. Review and annually, or when significant enterprise changes occur t this Safeguard.

roviders. Classification consideration may include one eristics, such as data sensitivity, data volume, availability oplicable regulations, inherent risk, and mitigated review classifications annually, or when significant es occur that could impact this Safeguard.

rovider contracts include security requirements. ments may include minimum security program curity incident and/or data breach notification ata encryption requirements, and data disposal nese security requirements must be consistent with tervice provider management policy. Review service ts annually to ensure contracts are not missing hents.

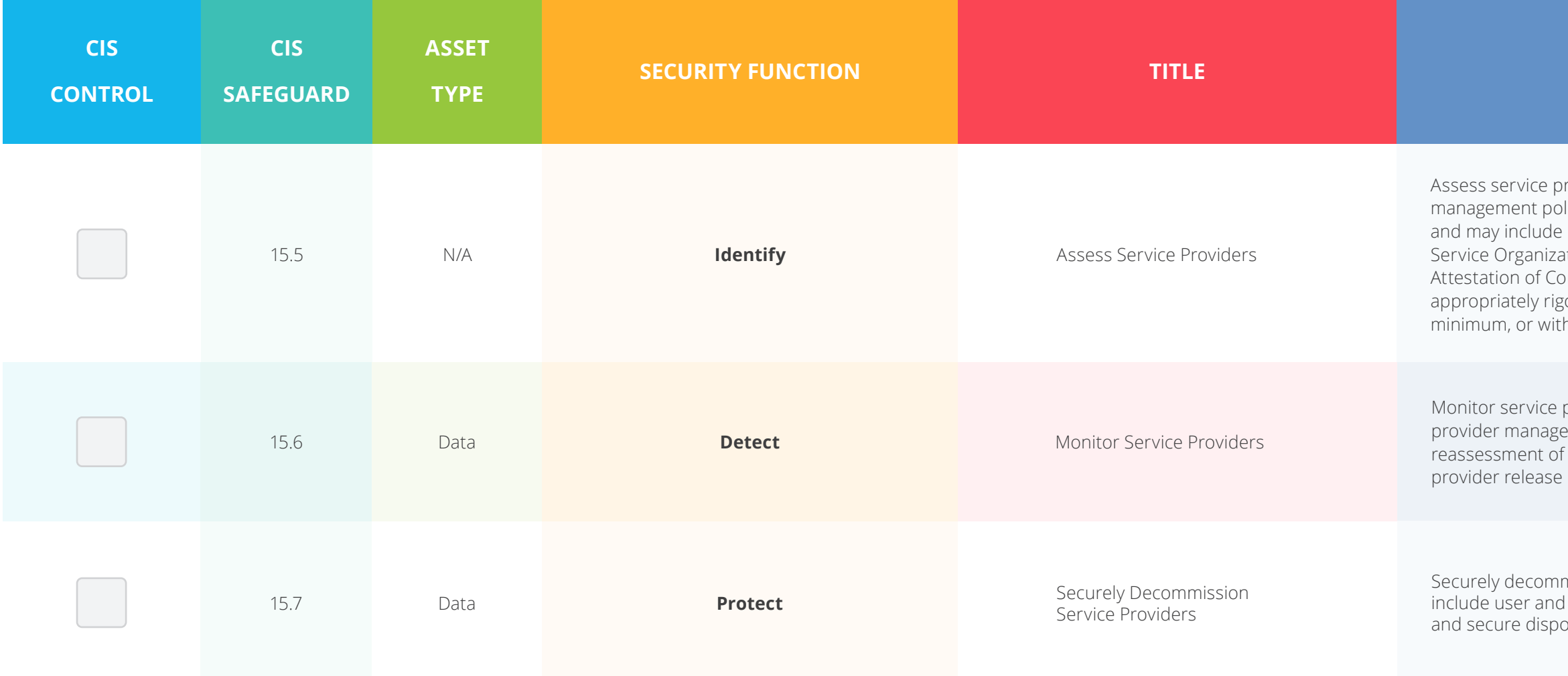

as interiory consistent with the enterprise's service provider blicy. Assessment scope may vary based on classification(s), review of standardized assessment reports, such as ation Control 2 (SOC 2) and Payment Card Industry (PCI) Attestance (AoC), customized questionnaires, or other orous processes. Reassess service providers annually, at a h new and renewed contracts.

providers consistent with the enterprise's service ement policy. Monitoring may include periodic f service provider compliance, monitoring service notes, and dark web monitoring.

mission service providers. Example considerations I service account deactivation, termination of data flows, osal of enterprise data within service provider systems.

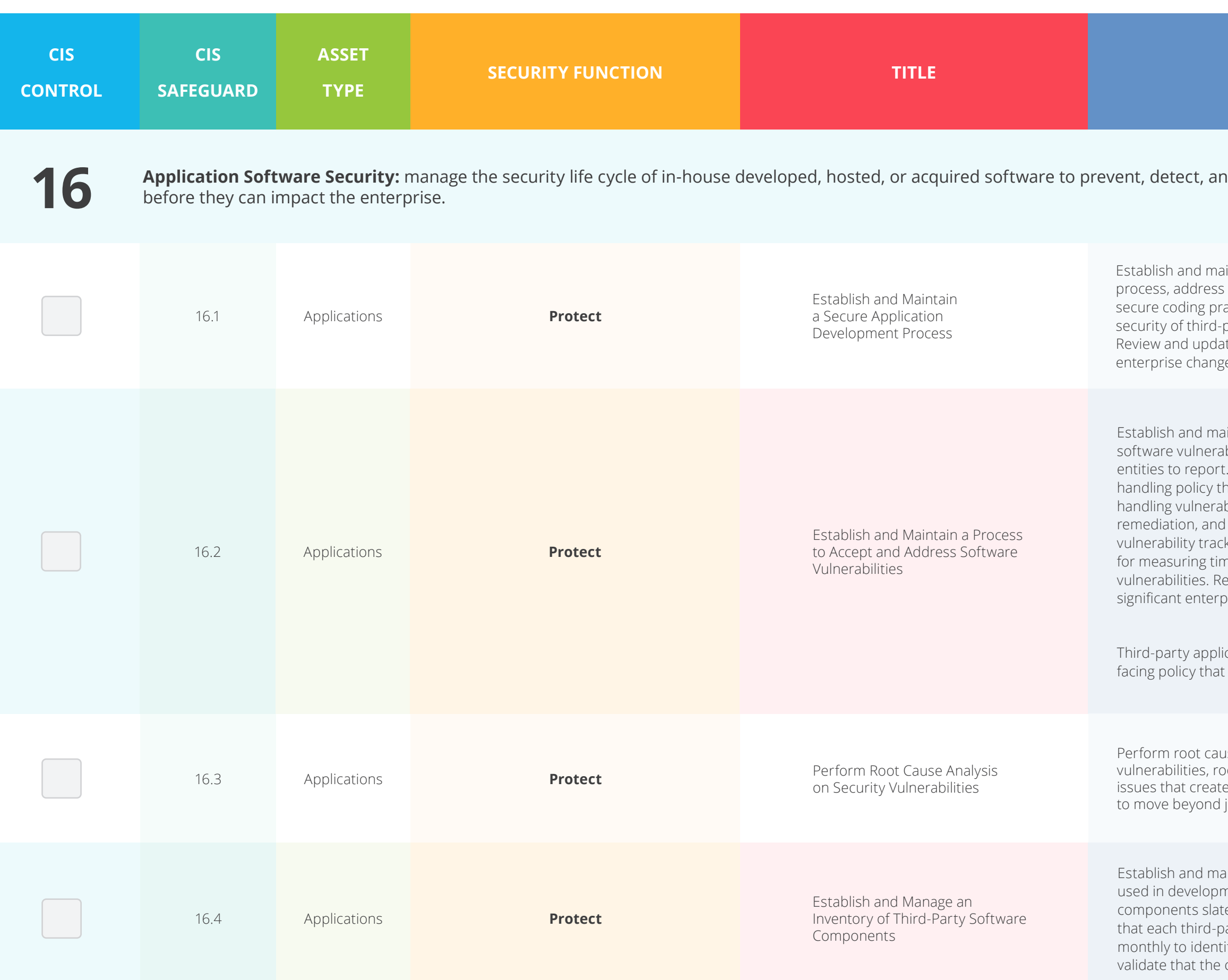

#### d remediate security weaknesses

intain a secure application development process. In the such items as: secure application design standards, actices, developer training, vulnerability management, barty code, and application security testing procedures. te documentation annually, or when significant jes occur that could impact this Safeguard.

intain a process to accept and address reports of bilities, including providing a means for external . The process is to include such items as: a vulnerability hat identifies reporting process, responsible party for bility reports, and a process for intake, assignment, remediation testing. As part of the process, use a king system that includes severity ratings, and metrics hing for identification, analysis, and remediation of eview and update documentation annually, or when In ise changes occur that could impact this Safeguard.

cation developers need to consider this an externallyhelps to set expectations for outside stakeholders.

Ise analysis on security vulnerabilities. When reviewing vot cause analysis is the task of evaluating underlying evulnerabilities in code, and allows development teams just fixing individual vulnerabilities as they arise.

Inage an updated inventory of third-party components nent, often referred to as a "bill of materials," as well as ed for future use. This inventory is to include any risks arty component could pose. Evaluate the list at least ify any changes or updates to these components, and component is still supported.

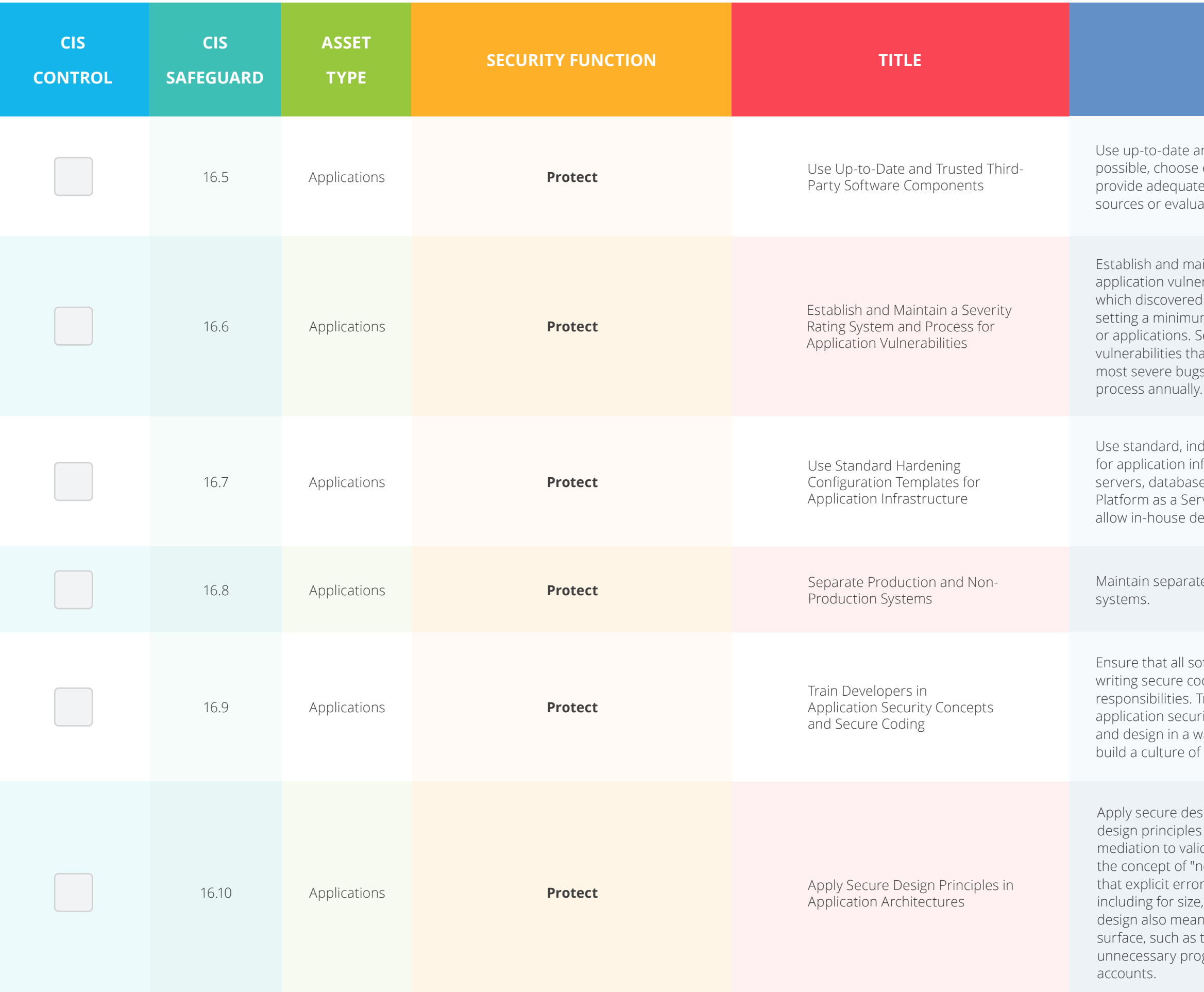

#### **DESCRIPTION**

nd trusted third-party software components. When established and proven frameworks and libraries that provide accurity. Acquire these components from trusted ate the software for vulnerabilities before use.

intain a severity rating system and process for rabilities that facilitates prioritizing the order in vulnerabilities are fixed. This process includes m level of security acceptability for releasing code everity ratings bring a systematic way of triaging at improves risk management and helps ensure the s are fixed first. Review and update the system and

lustry-recommended hardening configuration templates frastructure components. This includes underlying es, and web servers, and applies to cloud containers, vice (PaaS) components, and SaaS components. Do not eveloped software to weaken configuration hardening.

e environments for production and non-production

ftware development personnel receive training in de for their specific development environment and raining can include general security principles and ity standard practices. Conduct training at least annually ay to promote security within the development team, and is ecurity among the developers.

ign principles in application architectures. Secure include the concept of least privilege and enforcing date every operation that the user makes, promoting ever trust user input." Examples include ensuring that explicit experience checking is performed and documented for all input, idata type, and acceptable ranges or formats. Secure is minimizing the application infrastructure attack turning off unprotected ports and services, removing grams and files, and renaming or removing default

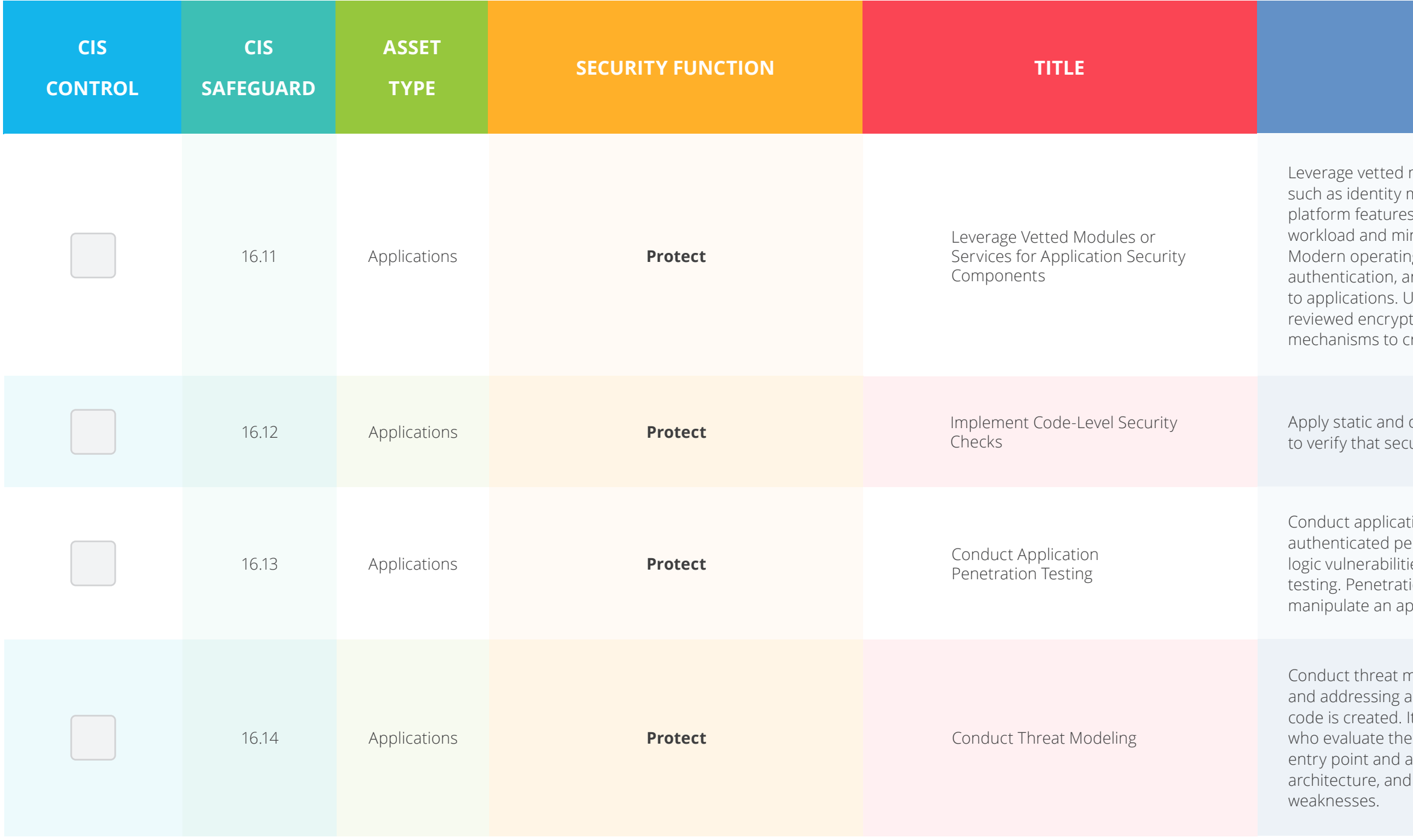

modules or services for application security components, nanagement, encryption, and auditing and logging. Using s in critical security functions will reduce developers' nimize the likelihood of design or implementation errors. g systems provide effective mechanisms for identification, nd authorization and make those mechanisms available Ise only standardized, currently accepted, and extensively tion algorithms. Operating systems also provide reate and maintain secure audit logs.

dynamic analysis tools within the application life cycle ure coding practices are being followed.

ion penetration testing. For critical applications, enetration testing is better suited to finding business les than code scanning and automated security ion testing relies on the skill of the tester to manually oplication as an authenticated and unauthenticated user.

nodeling. Threat modeling is the process of identifying application security design flaws within a design, before t is conducted through specially trained individuals application design and gauge security risks for each access level. The goal is to map out the application, infrastructure in a structured way to understand its

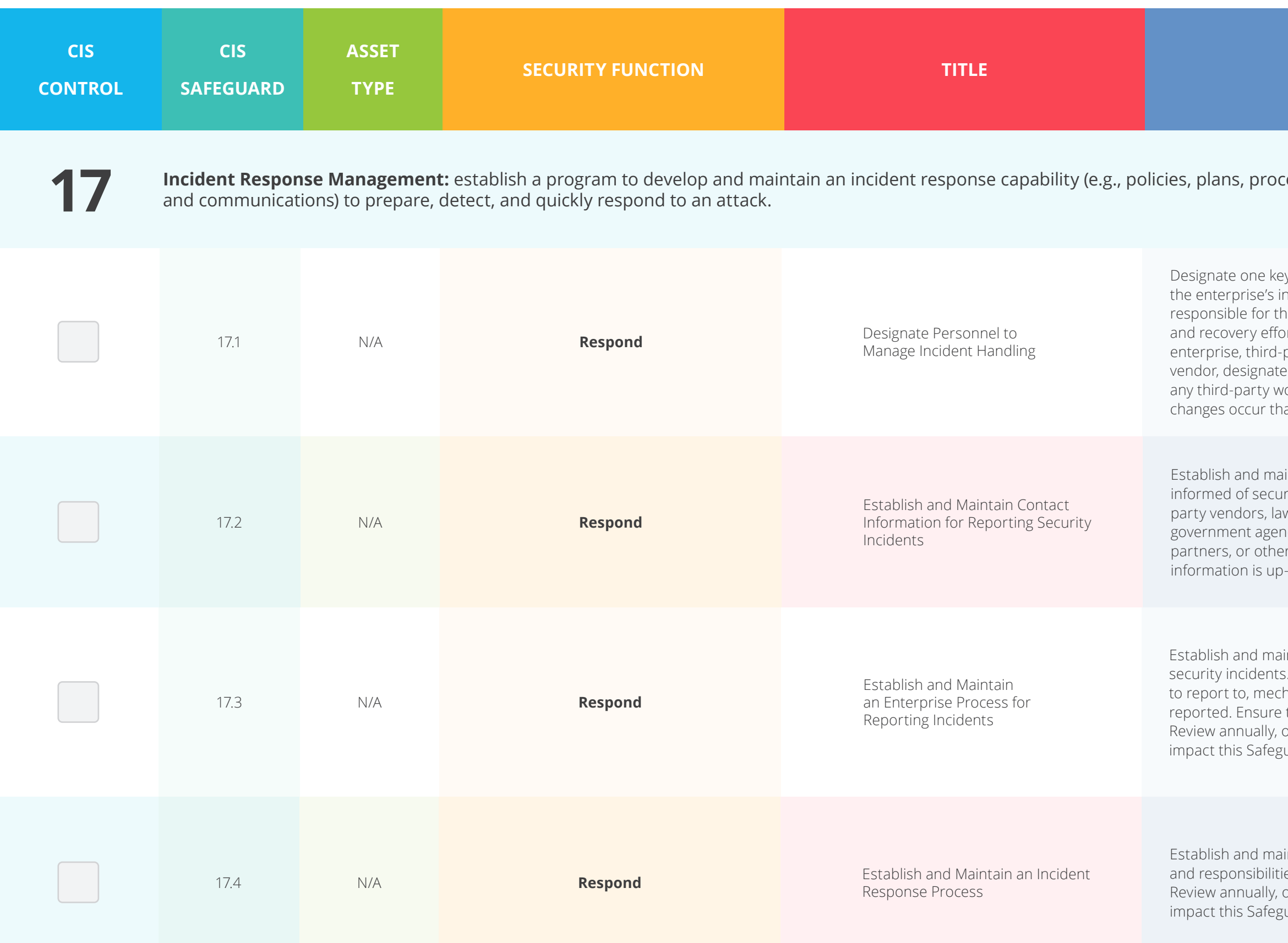

#### **Incident Response Analy a** consetted resetted a program to destablish and maintent responding and the section of the capability of the capability of the capability of the capability of the contour  $\epsilon$

y person, and at least one backup, who will manage ncident handling process. Management personnel are re coordination and documentation of incident response and can consist of employees internal to the party vendors, or a hybrid approach. If using a third-party endor, at least one person internal to the enterprise to oversee ork. Review annually, or when significant enterprise at could impact this Safeguard.

intain contact information for parties that need to be rity incidents. Contacts may include internal staff, thirdw enforcement, cyber insurance providers, relevant ncies, Information Sharing and Analysis Center (ISAC) r stakeholders. Verify contacts annually to ensure that to-date.

intain an enterprise process for the workforce to report . The process includes reporting timeframe, personnel hanism for reporting, and the minimum information to be the process is publicly available to all of the workforce. or when significant enterprise changes occur that could uard.

Intain an incident response process that addresses roles es, compliance requirements, and a communication plan. or when significant enterprise changes occur that could uard.

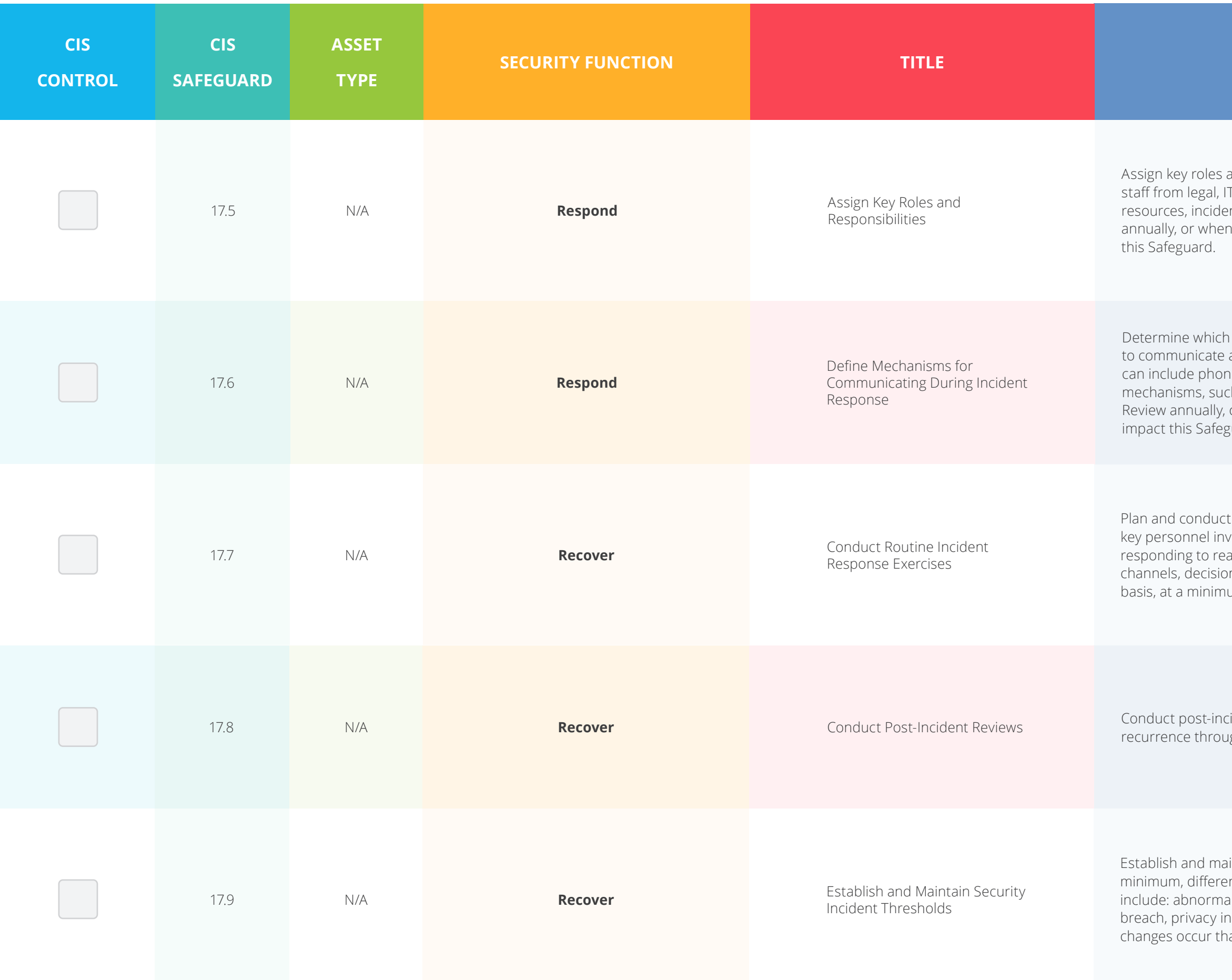

and responsibilities for incident response, including r, information security, facilities, public relations, human nt responders, and analysts, as applicable. Review andualism significant enterprise changes occur that could impact

primary and secondary mechanisms will be used and report during a security incident. Mechanisms e calls, emails, or letters. Keep in mind that certain th as emails, can be affected during a security incident. or when significant enterprise changes occur that could uard.

t routine incident response exercises and scenarios for volved in the incident response process to prepare for al-world incidents. Exercises need to test communication n making, and workflows. Conduct testing on an annual um.

ident reviews. Post-incident reviews help prevent incident gh identifying lessons learned and follow-up action.

intain security incident thresholds, including, at a ntiating between an incident and an event. Examples can al activity, security vulnerability, security weakness, data hcident, etc. Review annually, or when significant enterprise at could impact this Safeguard.

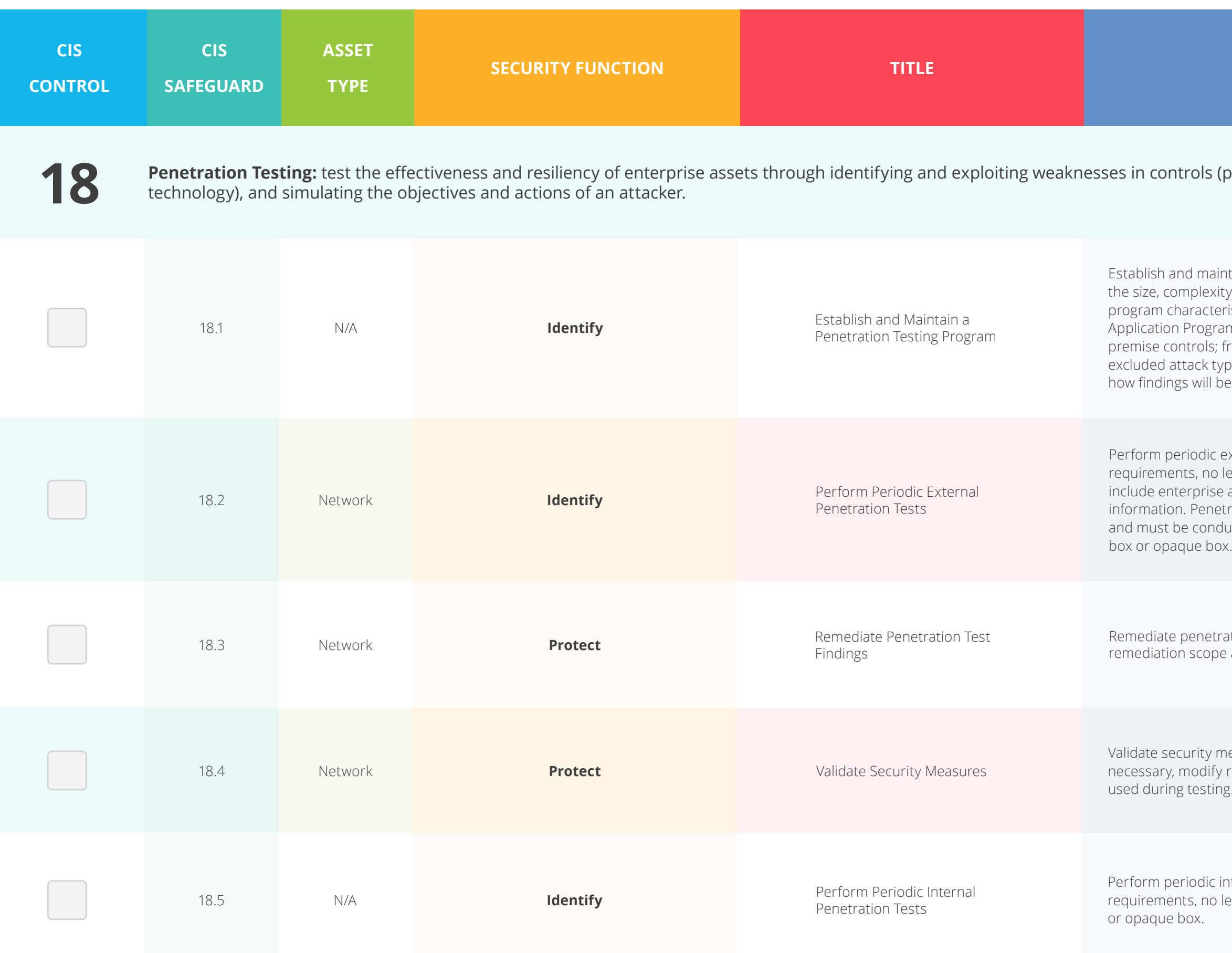

#### **(people, processes, and**

intain a penetration testing program appropriate to ity, and maturity of the enterprise. Penetration testing pristics include scope, such as network, web application, amming Interface (API), hosted services, and physical ; frequency; limitations, such as acceptable hours, and ypes; point of contact information; remediation, such as be routed internally; and retrospective requirements.

external penetration tests based on program less than annually. External penetration testing must e and environmental reconnaissance to detect exploitable etration testing requires specialized skills and experience ducted through a qualified party. The testing may be clear

ration test findings based on the enterprise's policy for e and prioritization.

measures after each penetration test. If deemed y rulesets and capabilities to detect the techniques ng.

internal penetration tests based on program less than annually. The testing may be clear box

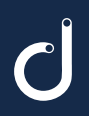

www.domotz.com